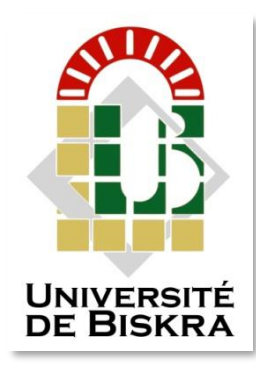

Université Mohamed Khider de Biskra Faculté des Sciences et de la Technologie Département de génie électrique

## **MÉMOIRE DE MASTER**

Sciences et Technologies Filière: automatique Spécialité: automatique

Réf. :

Présenté et soutenu par : -Bentellis Mouhamed El Hadi -Haddana Rachouane

### **Commande d'un MAS alimenté par un GPV**

**Jury :**

H. Nabar **MCB** UniversitédeBiskra président A. Arif Pr UniversitédeBiskra Encadreur A.Guettaf Pr UniversitédeBiskra Examinateur

Année universitaire : 2022/2023

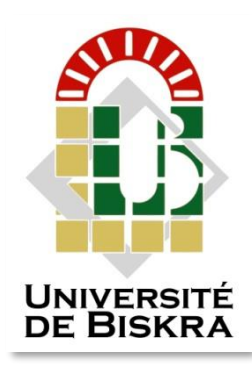

Université Mohamed Khider de Biskra Faculté des Sciences et de la Technologie Département de génie électrique

## **MÉMOIRE DE MASTER**

Sciences et Technologies Filière: automatique Spécialité: automatique

Réf. :

## **Commande d'un MAS alimenté par un GPV**

Le : ………………………………………………….

 **Présenté par : Avis favorable de l'encadreur :**

-Bentellis Mouhamed El Hadi

-Haddana Rachouane

**Signature Avis favorable du Président du Jury** 

**Cachet et signature**

# *Dédicace*

الحمد لله وكفى والصلاة على الحبيب المصطفى واهله ومن وفى اما بعد : الحمد الله الذي وفقنا لتثمين هذه الخطوة في مسيرتنا الدراسية بمذكرتنا هذه ثمرة الجهد والنجاح بفضله تعالى مهداة الى الوالدين الكريمين حفظهما الله وادامهما نور لدربي

لكل العائلة التي ساندتني وال تزال من اخوة واخوات

الى كل قسم الهندسة الكهربائية من ادارة واساتذة والى جميع دفعة 2022م جامعة محمد خيضر ,بسكرة.

الى كل من كان لهم اثر على حياتي, والى كل من احبهم قلبي ونسيهم قلمي.

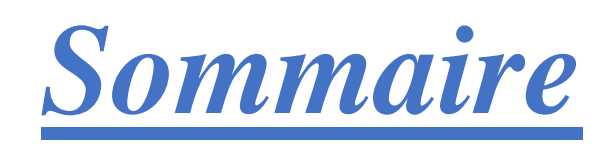

### **Table des matières page**

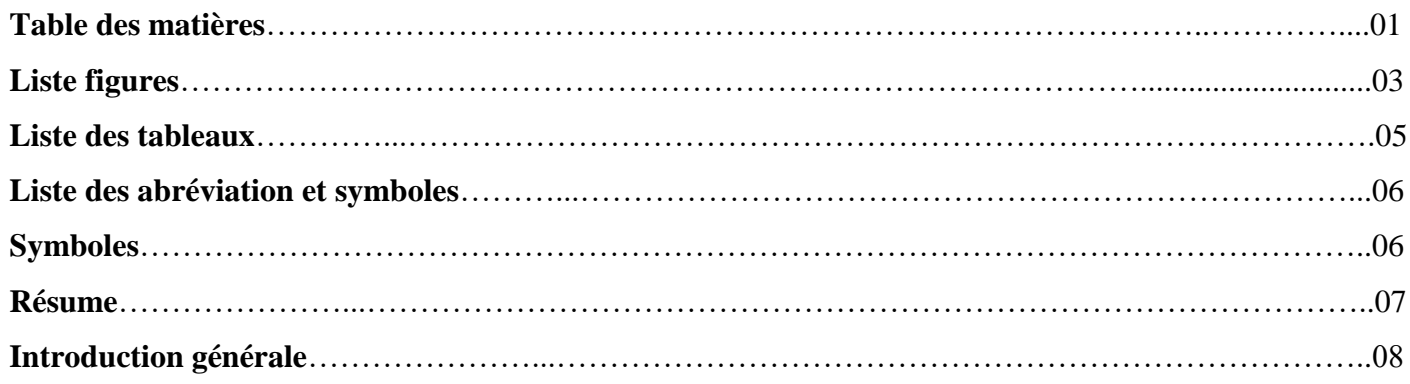

### *CHAPITRE I: Configuration du système*

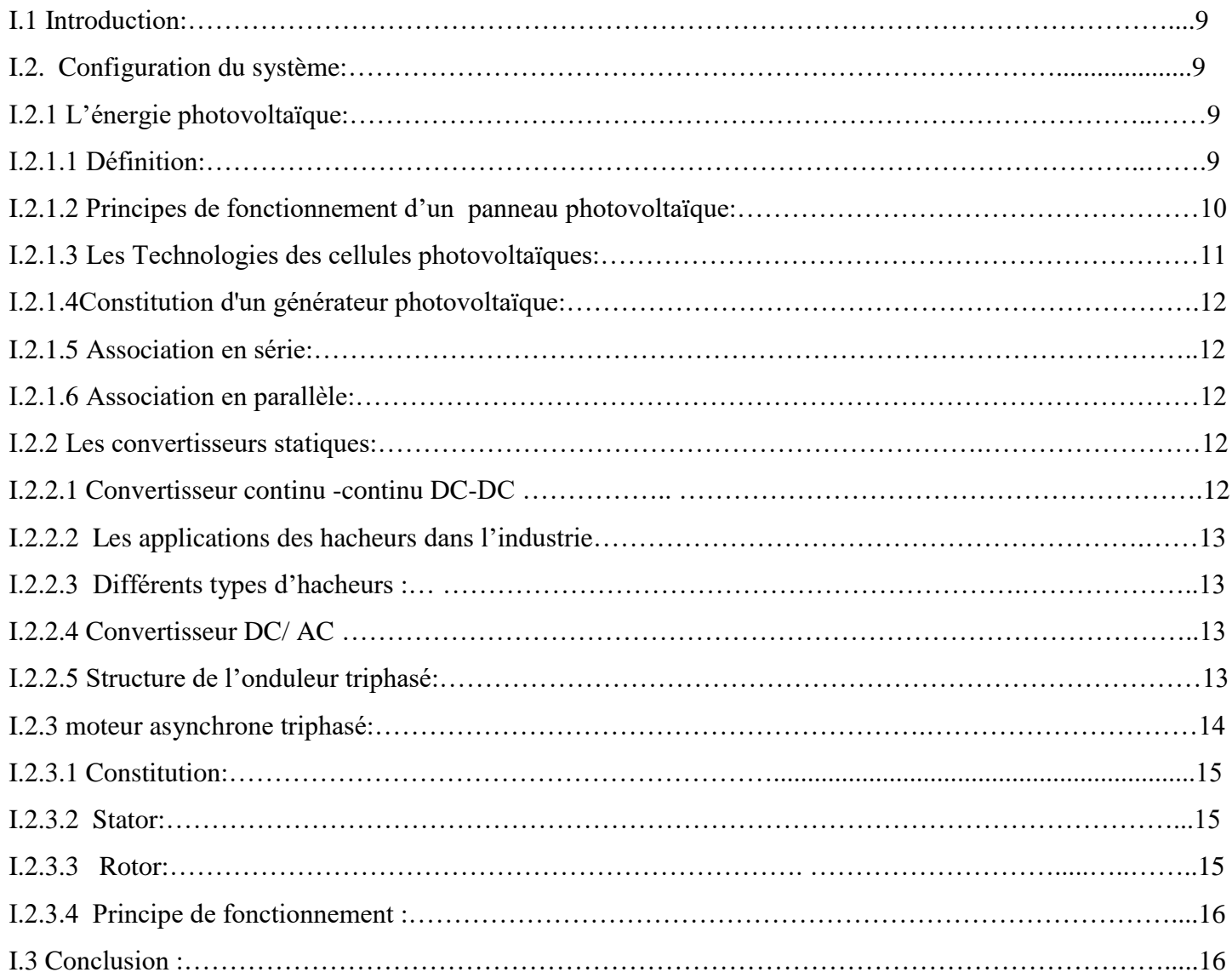

### *CHAPITRE II: Modélisation du système*

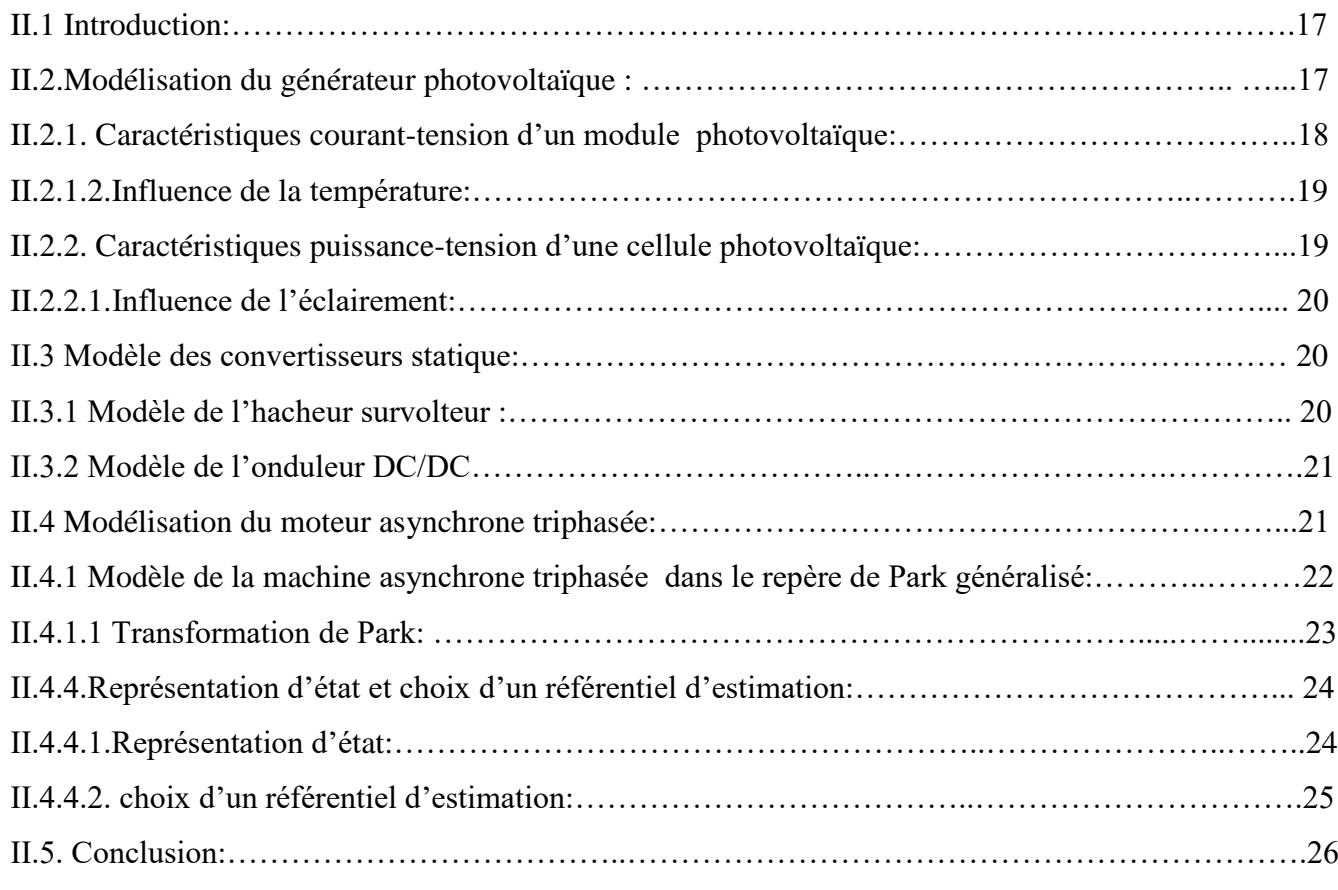

### *CHAPITRE III simulation du système*

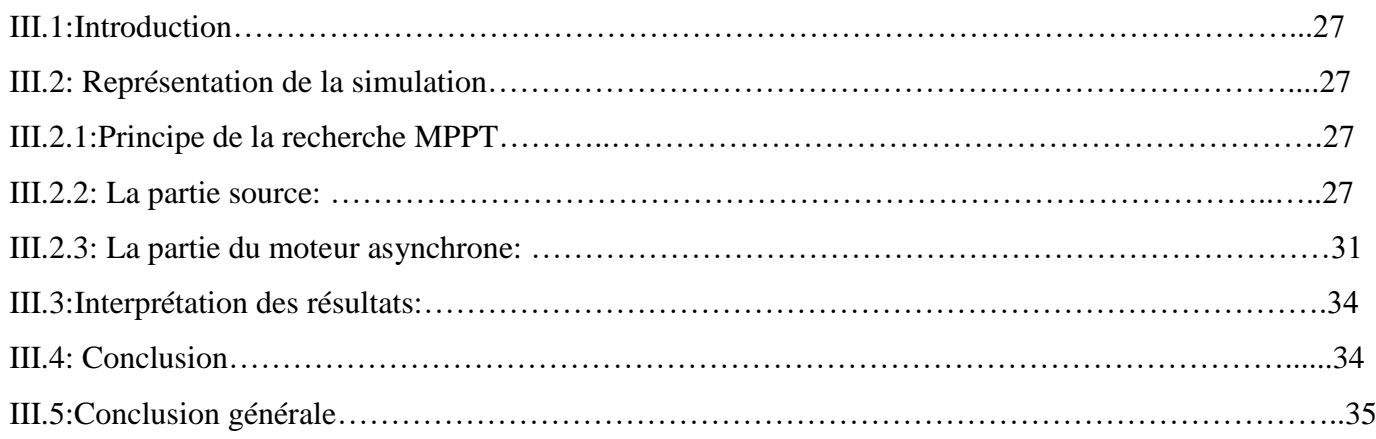

## *Liste des Figures*

### *Chapitre I : Configuration du système*

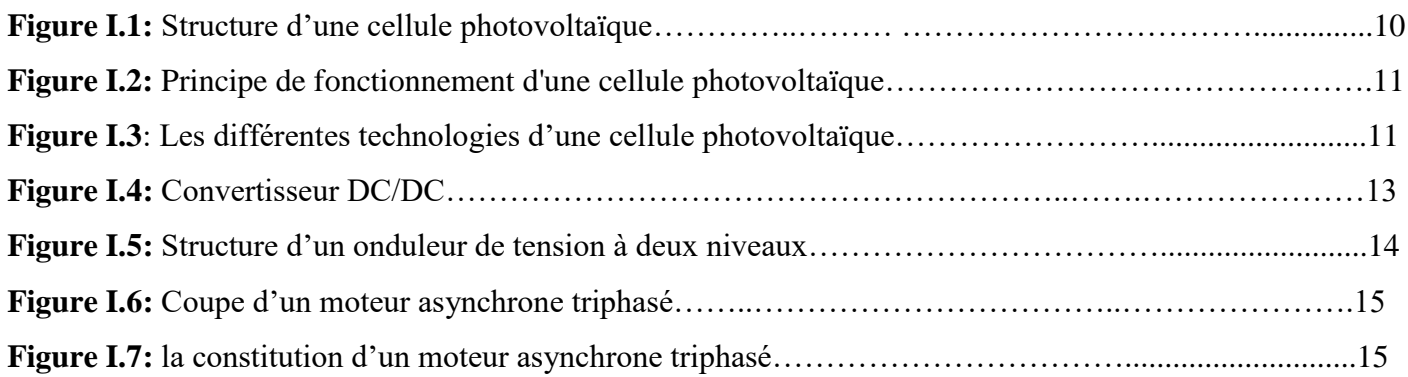

### *ChapitreII: Modélisation du système*

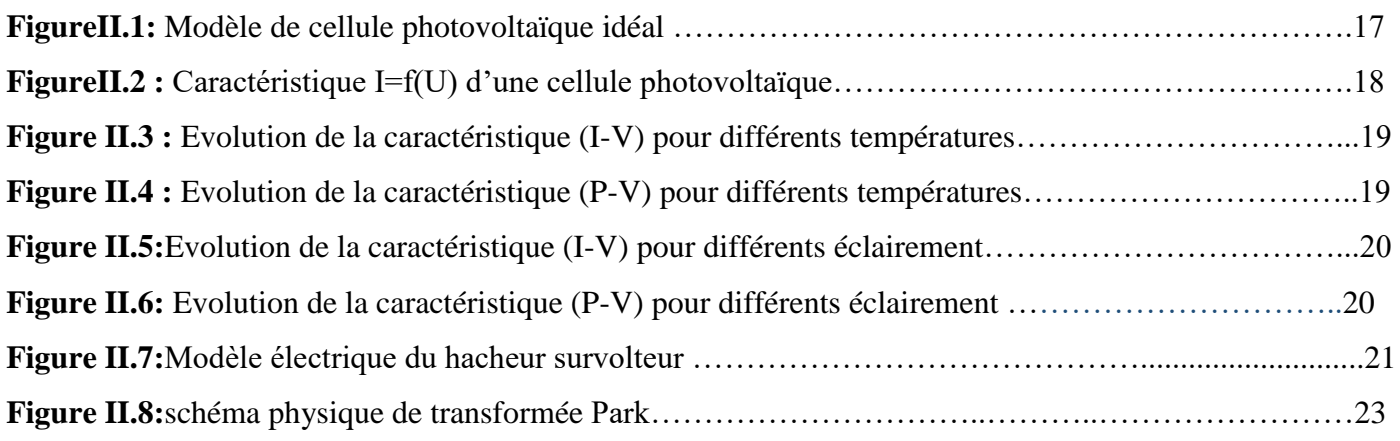

## *Chapitre III : simulation du système*

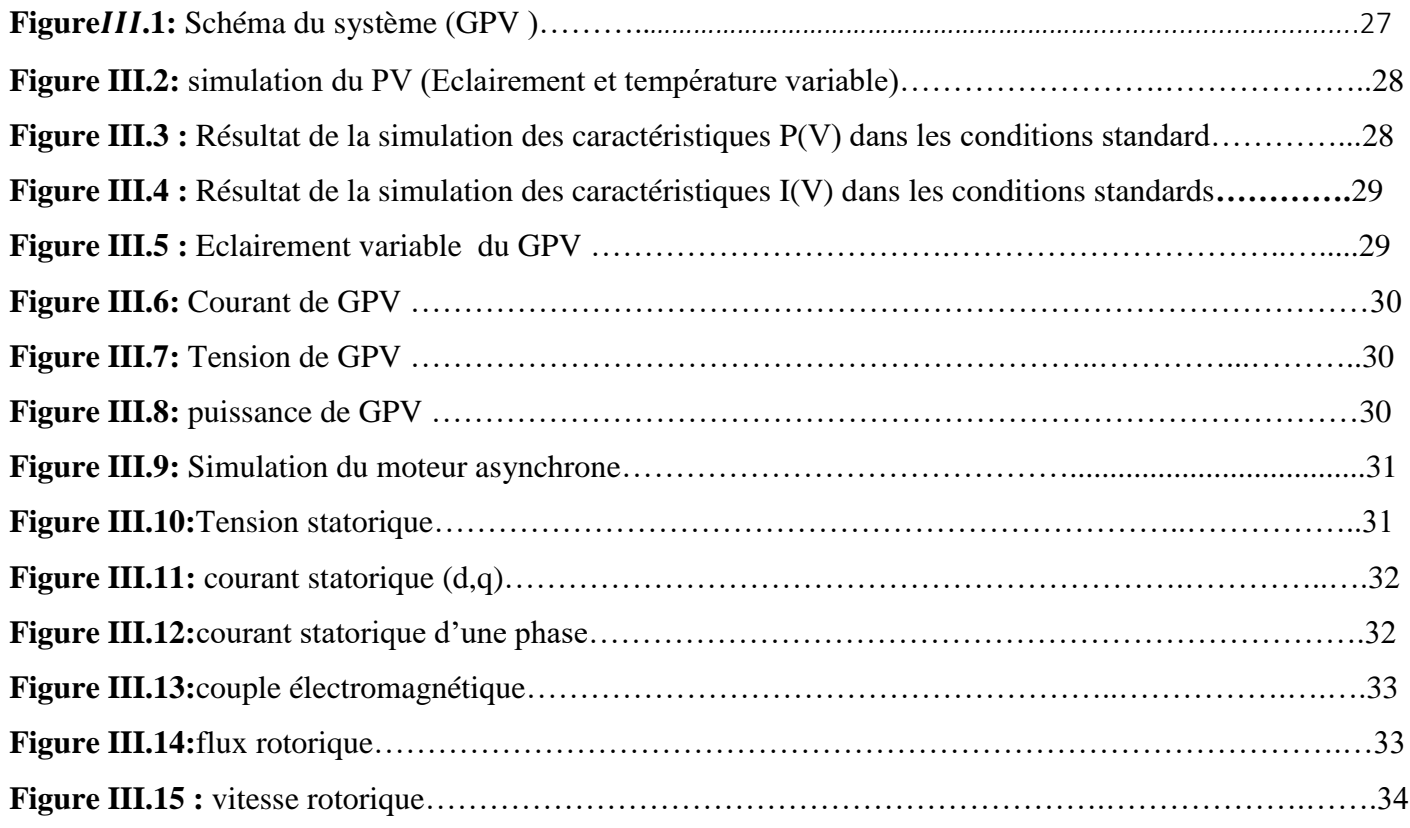

### *Liste des tableaux*

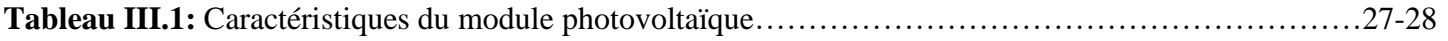

### *Liste des abréviations*

**PV** : photovoltaïque.

**GPV** : générateur photovoltaïque.

**DC** : Courant Continu (Direct Current)

AC: Courant Alternatif (Alternating Current)

**MPP** : point de fonctionnement optimal 'Maximum power point '.

**MPPT** : Max power Point Tracker.

**MLI** : Modulation de largeur d'impulsion.

**AM** : moteur asynchrone.

**P&O** : Pertub & Observ.

### *Liste des symboles*

G**:** L'éclairement absorbé par la cellule.

é: L'éclairement de référence (1000W/m2).

Vt: Tension thermique.

N: Facteur d'idéalité de la photopile.

K: La constante de Boltzmann (1,38.10-23J/K).

q: Charge de l'électron (1,6.10-19 C)

Ipv: Courant générer par la cellule photovoltaïque.

Iph: Photo courant créer par la cellule.

Ld: Le courant circulant dans la diode.

 $Ish:$  Le courant circulant dans la résistance  $Rsh$ 

Icc: Courant de court-circuit.

Vco: La Tension de circuit-ouvert

ki: Coefficient de la température de court-circuit.

Tref: Température de fonctionnement de la cellule PV [K°].

Tré : Température de référence de la cellule PV [K°].

A: Facteur d'idéalité de la jonction.

Is : Courant de saturation inverse de la diode.

Isc : Est le courant de court-circuit de la cellule à la température de référence et l'éclairement de référence.

Vpv: La tension de sortie.

Vd: La tension de la diode.

Rse : Résistance série symbolise la résistance de masse du matériau semi-conducteur.

Rsh : Résistance shunt (parallèle).

FF : facteur de forme

: Rendement.

*Vmpp* : Tension d'un module PV au point de puissance maximale [V].

*Impp* : Courant d'un module PV au point de puissance maximale [A].

Ω: La vitesse de rotation de moteur (rad/s).

: Le nombre de pair de pole de moteur.

 $W:$  La pulsation des courants statoriques (rad/s).

J: Moment d'inerte du moteur.

: Couple électromagnétique délivré par le moteur.

Cr: Couple résistant.

#### **ملخص**

في الوقت الحاضر ، تلعب الطاقات المتجددة دورًا مهمًا للغاية ، لأنها توفر الطاقة على نطاق واسع. استخدمنا الطاقة الشمسية لأن بلادنا لديها ثروة كبيرة من هذه المواد. عملنا على التحكم في الألواح الشمسية. يقوم المولد الكهروضوئي الخاص بنا بتشغيل محرك غير متزامن من خالل عاكس AC / DC. من أجل التحسين ، استخدمنا مفرمة تعزيز DC / DC**.**

> **كلمات مفتاح**: الطاقات المتجددة ،الطاقة الشمسية ،لوحة شمسية ، نقطة االستطاعة العظمى التحكم

#### **Résume:**

De nos jours, les énergies renouvelables jouent un rôle très important, car elles fournissent l'énergie à grande échelle. On a utilisé l'énergie solaire car notre pays possède une très grande richesse de cette matière. Nous avons travaillé sur le contrôle des panneaux solaires. Notre générateur photovoltaïque alimente un moteur asynchrone à travers un onduleur DC/AC. Pour l'optimisation, nous avons utilisé un hacheur DC/DC boost.

#### **Mots clés:**

Énergies renouvelables, énergie solaire, panneau solaire, contrôle du point de puissance maximum

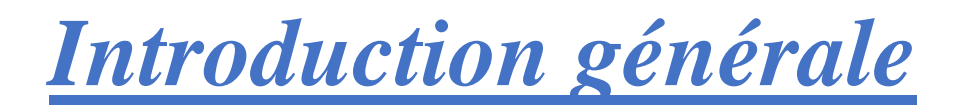

#### **Introduction générale**

#### **Introduction générale:**

A cause de l'industrie, La consommation mondiale d'énergie a connu une très forte croissance dans toutes les régions du monde. Les énergies renouvelables sont des ressources naturelles et illimitées qui peuvent être utilisées pour produire de l'énergie électrique.

En Algérie, L'énergie photovoltaïque est devenue exploitable grâce aux efforts de nos ingénieurs.

Notre système utilise la méthode perturb and observe pour calculer le point max de puissance (MPPT : Maximum Power Point Tracking) pour les panneaux photovoltaïques.

En Algérie, il y'a un dépôt solaires important. La région de Biskra est considérée comme l'une des potentiels solaires. .

Le but de notre travail est d'étudier et de simuler un système complet (Panneaux solaires, un convertisseur DC/DC, un onduleur DC/AC, un moteur asynchrone).

Dans le premier chapitre, on a abordé la configuration de notre système.

Dans le deuxième chapitre, on a parlé de la modélisation du système (Panneaux solaires, un convertisseur DC/DC, un onduleur DC/AC, un moteur asynchrone).

Enfin, dans le troisième chapitre, on a donné les résultats de notre simulation ainsi que l'interprétation des courbes.

*Chapitre 1 :Configuration du système*

#### **Chapitre 1 : Configuration du système**

#### **I.1 Introduction:**

Le Soleil fournit une énergie énorme à la Terre (10 000 fois l'énergie nécessaire) sous Forme lumineuse. Mais le problème est la façon dont nous le recevons Pas nécessairement celui qui peut être utilisé en dessous. Alors on doit Utilisez les conversions. Par exemple, les cellules solaires photovoltaïques, conversion de l'énergie lumineuse du soleil en énergie électrique .

L'épuisement des sources d'énergie traditionnelles (pétrole, etc.) dû à leur utilisation accrue et la hausse rapide des prix du pétrole ont conduit l'étude des énergies renouvelables à prendre une importance décisive dans les années à venir .

L'énergie photovoltaïque est basée sur l'effet photoélectrique. Cela permet de créer un courant électrique continu à partir d'un rayonnement électromagnétique qui est la conversion de la lumière en électricité grâce aux cellules solaires, et représente une alternative intéressante, bien adaptée à des besoins limités .

Le développement dans le domaine des semi-conducteurs et de l'électronique de puissance conduit à une importante activité de recherche pour améliorer et maximiser l'efficacité des modules PV .

Le PV solaire est de l'électricité produite en convertissant une partie du rayonnement solaire à l'aide d'une cellule photovoltaïque. Alexander Edmund Becquerel a découvert l'effet photoélectrique en 1839, le terme photoélectrique est un phénomène physique qui signifie littéralement "électricité lumineuse"[1][2].

#### **I.2. Configuration du système:**

Le système photovoltaïque GPV se compose d'une alimentation (photo générateur), d'une interface de puissance (convertisseurs DC-DC et DC-AC avec un système de contrôle) et d'une charge. Le rôle principal du stator est de faire correspondre la résistance du générateur pour fournir une puissance maximale.[2][3]

#### **I.2.1 L'énergie photovoltaïque**:

#### **I.2.1.1 Définition:**

Le solaire PV est une forme d'énergie renouvelable qui génère de l'électricité en convertissant le rayonnement solaire à travers une cellule photovoltaïque. Plusieurs cellules sont interconnectées et forment un panneau (ou module) solaire photovoltaïque. Ils sont regroupés et s'appellent le champ photoélectrique.[2]

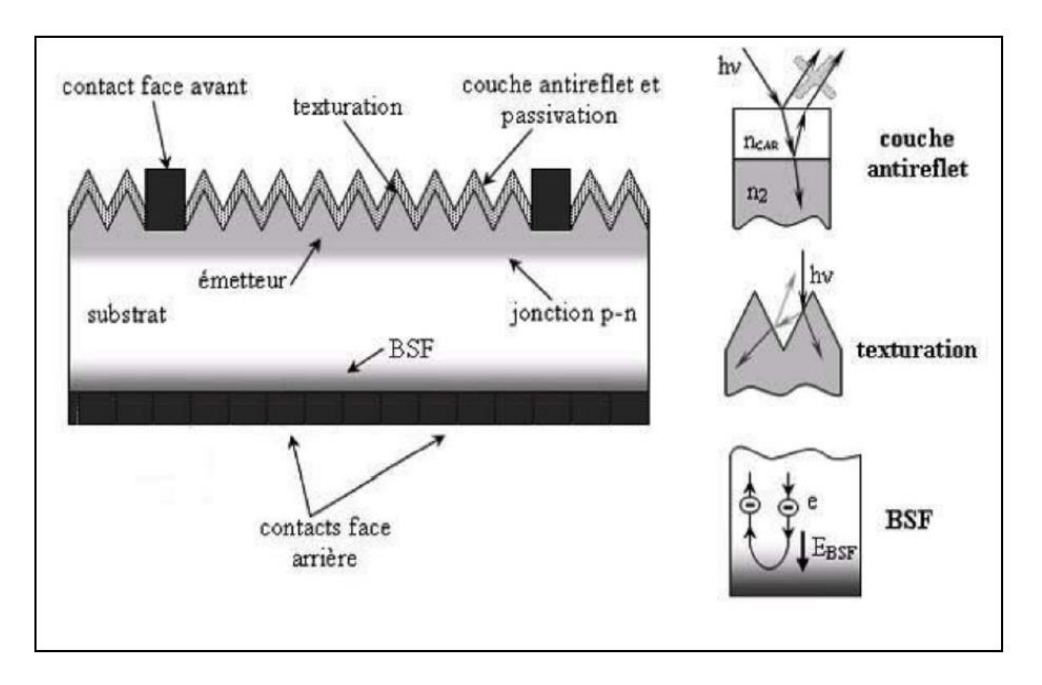

**Figure I.1:**Structure d'une cellule photovoltaïque. [4]

#### **I.2.1.2 Principes de fonctionnement de panneau photovoltaïque:**

La cellule photovoltaïque est constituée de deux couches de silicium superposées, l'une des couches dopée au bore à laquelle il manque un électron dans sa dernière couche est une charge positive qui est P (trous) et l'autre est dopée au phosphore qui a un autre électron dans la dernière couche, il y a une charge négative de N (électrons), quand elle frappe La lumière à la surface de la cellule déplace les électrons et les trous pour pouvoir fusionner, et ce mouvement crée une région appelée la jonction PN avec le potentiel électrique différence entre la région N et la région P, accompagnée d'un champ électrique séparant les charges positives et négatives, de sorte que les électrons cherchent à fusionner avec les trous, ils sont obligés de traverser le circuit qui génère un courant électrique.

La tension maximale de la cellule est d'environ 0,6 volt. C'est la tension de circuit ouvert (Vco) et le courant maximum est le courant de court-circuit (Icc).[5][6]

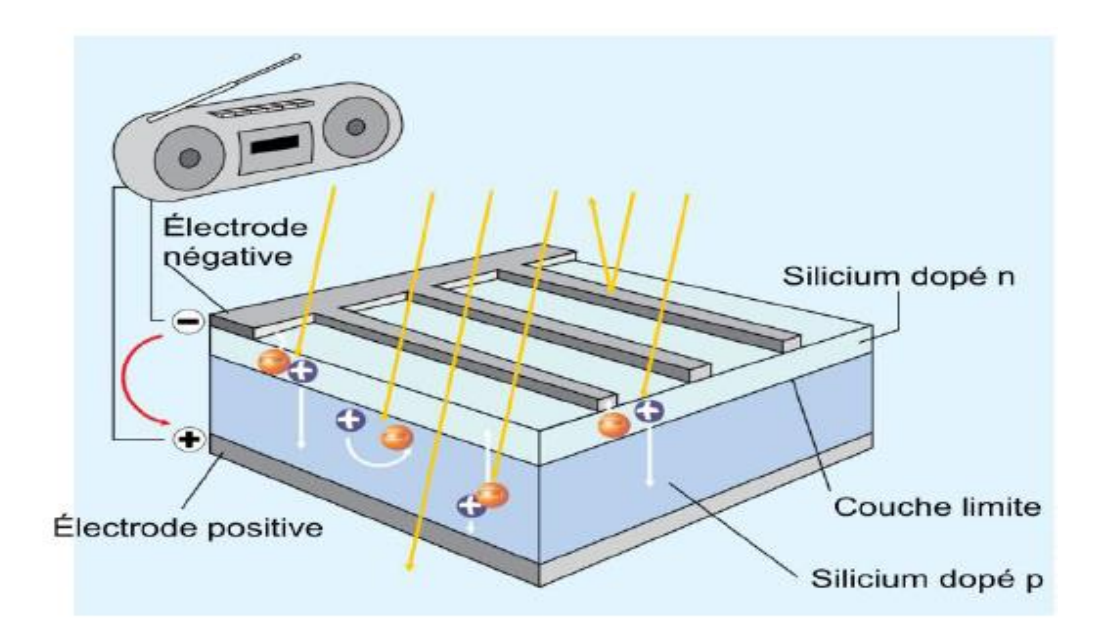

**Figure I.2:** Principe de fonctionnement d'une cellule photovoltaïque [7]

#### **I.2.1.3 Les Technologies des cellules photovoltaïques**:

Aujourd'hui, le silicium est l'un des principaux composants de la production unitaire Cellules photovoltaïques dans le monde. Il est complètement homogène, sableux et non toxique. Selon la nature et la fabrication du silicone, il existe trois technologies principales:[1]

\*Cellules de Silicium monocristallin

- \* Cellules de silicium multi cristallin
- \* Cellules de silicium amorphe

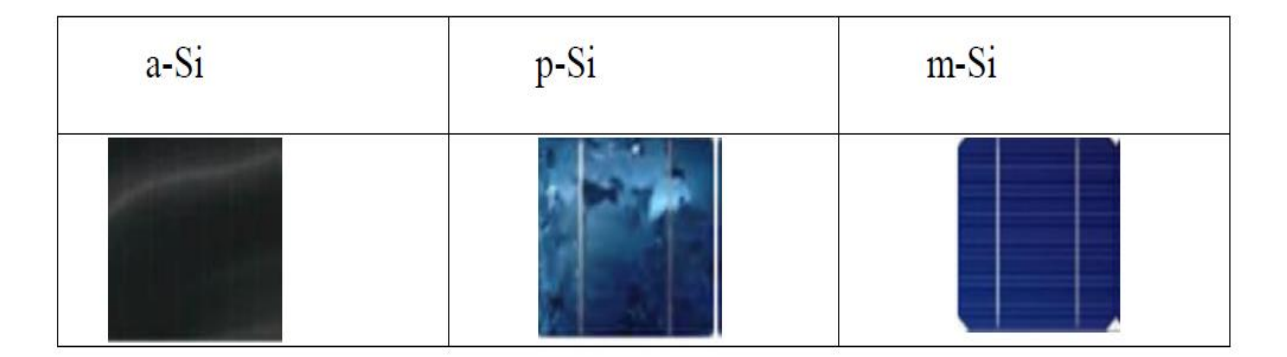

**Figure I.3:**Les différentes technologies d'une cellule photovoltaïque [8]

#### **I.2.1.4Constitution d'un générateur photovoltaïque:**

Afin d'augmenter la tension de fonctionnement, les cellules photovoltaïques sont connectées en série, la fragilité des cellules à la casse et à la corrosion nécessite une protection de leur environnement, et elles sont généralement enfermées dans du verre. Tout s'appelle un module PV.

Les modules peuvent également être connectés en série et en parallèle construisant le champ photoélectrique afin d'augmenter la tension et l'intensité d'utilisation. Cependant, il est important de prendre quelques précautions car avec des cellules moins performantes et l'obstruction d'une ou plusieurs cellules (due à l'ombrage, à la poussière, etc.), les cellules peuvent être définitivement endommagées[1].

#### **I.2.1.5 Association en série:**

En ajoutant des cellules (unités) identiques en série, le courant de branche reste le même mais la tension augmente proportionnellement au nombre de cellules (unités) dans la série. [9]

#### **I.2.1.6 Association en parallèle:**

En ajoutant des cellules (unités) identiques en parallèle, la tension de branche est la tension égale à chaque cellule (unité) et le courant augmente proportionnellement au nombre de cellules (unités) en parallèle dans la branche[9].

#### **I.2.2 Les convertisseurs statiques:**

Un convertisseur statique est un système permettant d'adapter une source d'alimentation électrique à un récepteur particulier. Selon le type de machine à contrôler et selon la nature de la source d'alimentation (monophasée ou triphasée) .

L'électricité est disponible sous forme alternative (réseau de distribution d'électricité, alternateur) ou continue (collecteur, générateur de courant continu, caténaire, etc.) [8][10].

#### **I.2.2.1 Le convertisseur continu -continu DC-DC (hacheur) :**

Les hacheurs sont des convertisseurs DC-DC directs. Ils permettent d'obtenir une valeur de tension constante moyenne ajustable à partir d'une source de tension continue. Les hacheurs sont des onduleurs stationnaires qui transfèrent l'énergie électrique d'une source CC à une autre source CC. (Ils sont équivalents aux transformateurs secteurs). Le but de ce transformateur est d'assurer l'effet de puissance entre une source de tension et une source continue. La figure ci-dessous montre le schéma général de hacheurs. [8][10][11].

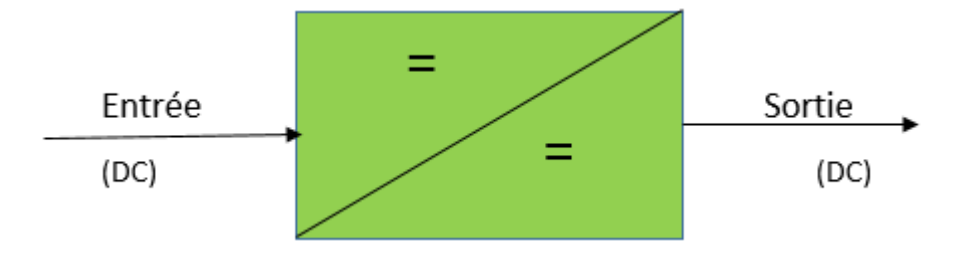

**Figure I.4:** Convertisseur DC/DC [3]

#### **I.2.2.2 Les applications des hacheurs dans l'industrie:**

Le hacheur est principalement utilisé pour [12][10]:

\*Différence de vitesse du moteur à courant continu.

\* freinage récupératif.

\* Alimentation pour appareils électroniques grand public (PC, etc.).

#### **I.2.2.3 Différents types d'hacheurs :**

Il existe une variété de convertisseurs DC/DC potentiels[12][8].

Dans ce qui suit, seuls trois types de transformateurs sont mentionnés:

\* abaisseur de tension «Buck » ;

\*élévateur de tension « Boost » ;

\*Convertisseur« Buck-Boost »

#### **I.2.2.4 Le convertisseur DC/ AC (onduleur) :**

Un convertisseur de tension est un transformateur stationnaire qui convertit le courant continu en courant alternatif. Alimenté par une source de tension continue composée généralement d'un transistor ou d'un thyristor GTO commutant pour les énergies plus élevées .

On le retrouve dans des domaines d'application variés pour le changement de vitesse des machines à courant électrique (moteurs industriels à vitesse variable et machines de traction pour véhicules électriques)[13].

#### **I.2.2.5 Structure de l'onduleur triphasé:**

Chaque pont de bras comprend des potentiomètres bidirectionnels et unidirectionnels. Six interrupteurs inverseurs sont généralement constitués de transistors IGBT reliés à des diodes connectées en parallèle.

Afin d'éviter un court-circuit de la source de tension Udc/2, les interrupteurs de chaque branche doivent être complémentaires deux à deux, par exemple K11 et K12. Pour que la tension résultante soit la même dans un tiers de sa période à proximité du primaire, chaque demi-point doit être piloté avec un retard d'un tiers de la période d'équilibre, leur somme est nulle, il n'y a donc pas de courant circulant dans le conducteur (N-O) :

Auparavant, si les courants de charge étaient sinusoïdaux et formaient un système triphasé, cette liaison pouvait être supprimée sans le système de tension de sortie et de courants redresseurs.[13][14]

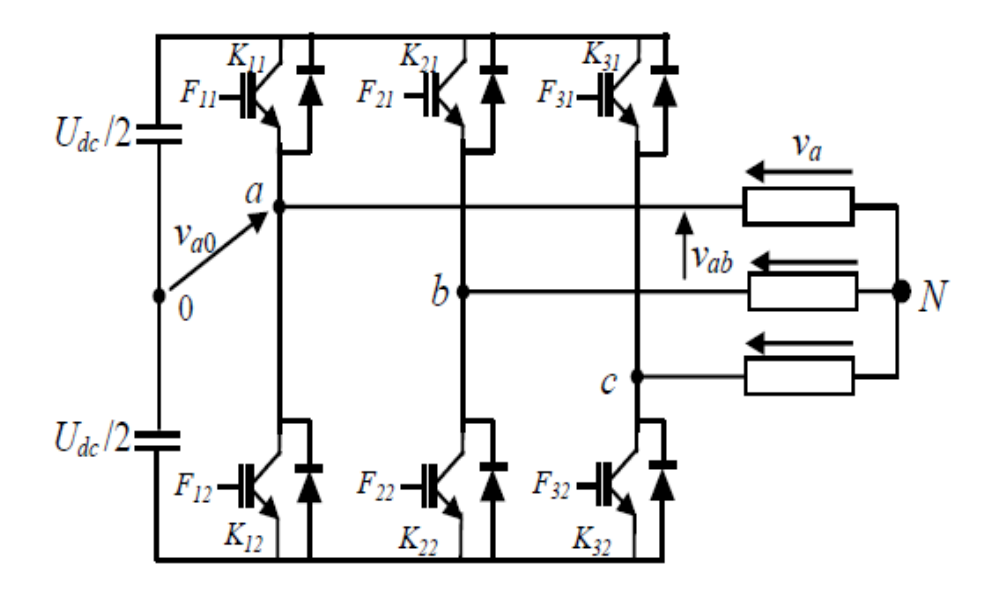

**Figure I.5:** Structure d'un onduleur de tension à deux niveaux [13]

#### **I.2.3 moteur asynchrone triphasé:**

Les moteurs asynchrones triphasés sont largement utilisés dans l'industrie car ils sont : de construction solide et peu coûteuse. Un moteur asynchrone est un moteur caractérisé par le fait qu'il est constitué d'un stator (inductance) alimenté en courant alternatif et d'un rotor (moteur) soit court-circuité, soit bobiné en boucles dans lesquelles le courant est créé par induction.

Les moteurs se caractérisent par la particularité de fonctionnement grâce au champ tournant. Le terme asynchrone indique que la vitesse de rotation de ce moteur n'atteint jamais la vitesse synchrone. La vitesse synchrone est la vitesse à laquelle tourne le champ tournant à l'intérieur du moteur, cette vitesse est proportionnelle à la fréquence du courant électrique (f) et inversement proportionnelle au nombre de paires de pôles (p) du moteur. [15]

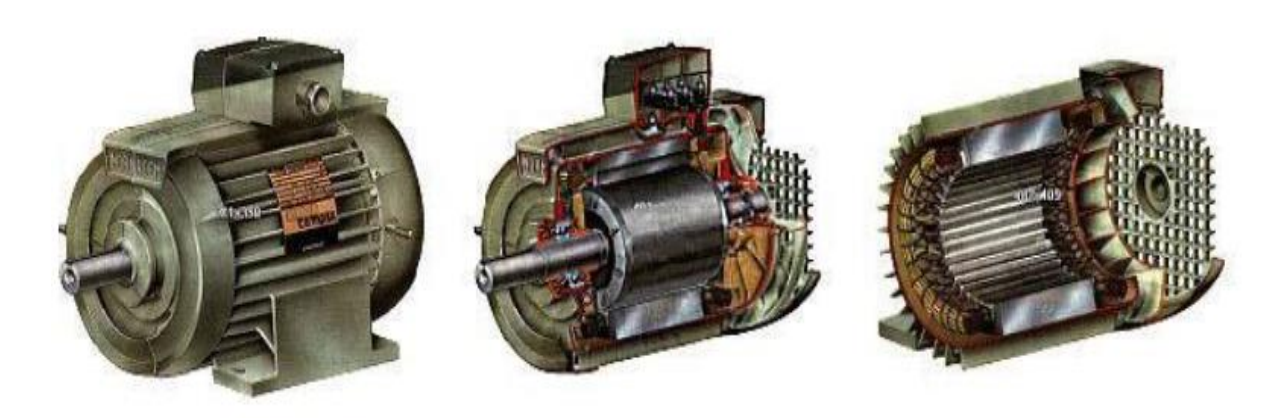

**Figure I.6:** Coupe d'un moteur asynchrone triphasé. [16]

#### **I.2.3.1 Constitution:**

Moteur asynchrone triphasé, qui est un récepteur de puissance pour les installations industrielles, et se compose de :

#### **I.2.3.2 Stator** :

C'est la partie fixe du moteur. Il comporte trois poulies (ou poulies) qui peuvent être connectées en étoile Y ou en triangle Δ selon le réseau d'alimentation.

#### **I.2.3.3 Rotor** :

C'est la partie tournante du moteur. Cylindrique, portant soit la bobine (généralement triphasée comme un stator) accessible par trois bagues et trois balais soit une cage d'écureuil inaccessible, dépendant de tiges conductrices en aluminium. Dans les deux cas le circuit du rotor est court-circuité (par des boucles ou une résistance variable).[ 15][17]

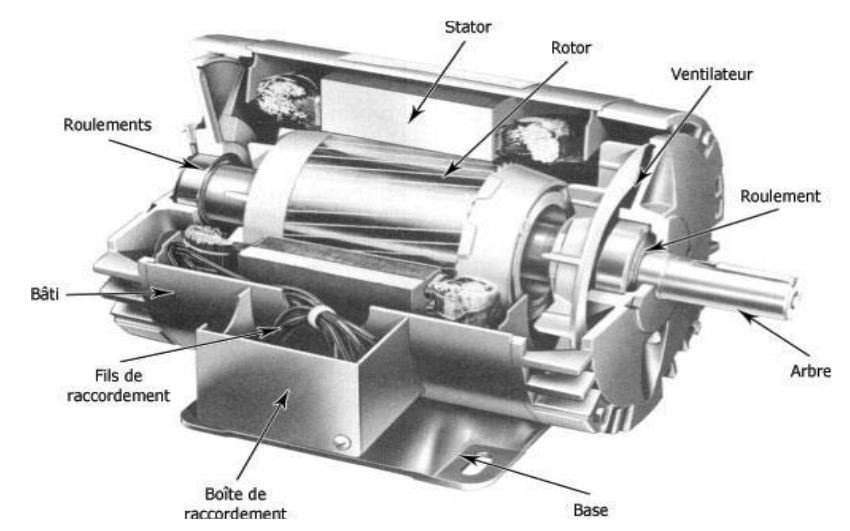

**Figure I.7:** la constitution d'un moteur asynchrone triphasé [10]

#### **I.2.3.4 Principe de fonctionnement :**

Les courants statoriques créent un champ magnétique tournant dans le stator. La rotation de ce champ est forcée par la fréquence des courants statoriques, c'est-à-dire que la vitesse de sa rotation est proportionnelle à la fréquence de la source d'alimentation. La vitesse de ce champ tournant est appelée vitesse synchrone.

Ce processus est basé sur le principe de l'interaction électromagnétique des Un champ tournant, généré par un courant triphasé fourni à l'enroulement du stator par un réseau Le courant induit dans l'enroulement du rotor lorsque ses conducteurs sont Couper en tournant la sphère. [17].

#### **I.3: Conclusion:**

Dans ce chapitre nous avonsdonné un aperçu sur notre système GPV-DC/DC-DC/AC-AM. En a commencé par le système GPV. En suite, une partie est consacrée à l'hacheur et l'onduleur. A la fin du chapitre, on a parlé sur le moteur utilisé dans la simulation.

Dans le prochain chapitre, nous allons parler de la modélisation de notre système. Ce dernier est constituéd'un convertisseur DC-DC (hacheurs), d'un onduleur DC/AC qui alimente le moteur asynchrone. La source primaire est un générateur photovoltaïque.

*Chapitre II: Modélisation du système*

#### **Chapitre II: Modélisation du système**

#### **II.1: Introduction:**

La modélisation est généralement utilisée pour approximer la sortie d'un générateur photovoltaïque (tension, courant) à partir de deux entrées, la température reçue et le rayonnement dans le générateur. Vous pouvez obtenir une grande valeur dans la valeur de performance photovoltaïque des cellules photovoltaïques[19][18].

#### **II.2.Modélisation du générateur photovoltaïque :**

#### **Cellule photovoltaïque :**

Une cellule photovoltaïque peut être décrite comme une source idéale de courant qui produit un courant I<sub>Ph</sub> proportionnel à la puissance lumineuse incidente, en parallèle avec une diode (figure II.1). [2]

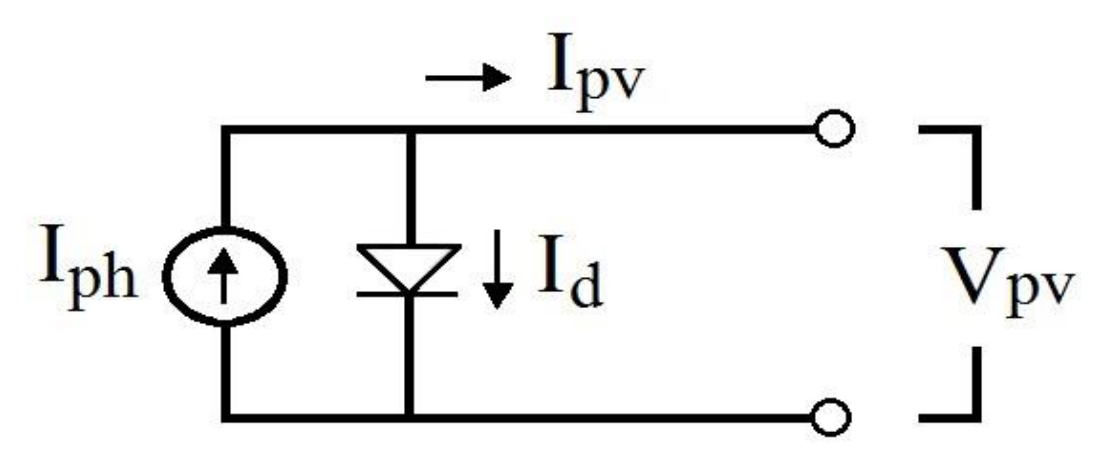

**FigureII.1:** Modèle de cellule photovoltaïque ideal[2]

 Ce générateur peut se comporter comme une source de courant shuntée à une diode dont l'équation est donnée par la relation suivante :

$$
(\text{II.1}) \, \mathbf{I}_{\text{pv}} = \mathbf{I}_{\text{ph}} - \mathbf{I}_{\text{d}}
$$

Ou:

$$
II.2) Ipv = Iph - Id \left[ exp \left( \frac{q.Vpv}{A.K.T} \right) \right] (
$$

Iph : Le courant photonique, il dépend de la température et de l'ensoleillement, et peut se mettre sous la forme suivante :

$$
Iph = [Icc + Iki(T - Tref)] * \frac{E}{1000} (II. 3)
$$

$$
Is = Irs * [\frac{T}{Tref}]^{3} exp\left[\frac{q.Eg}{A.K} \times \left\{\frac{1}{Tref} - \frac{1}{T}\right\}\right]
$$
(II. 4)

Où :

Eg: L'énergie de gap du semi-conducteur utilisé (Eg= 1.1 eV pour le silicium polycristallin à 25 C°); Irs: le courant de saturation inverse, il est donné par l'équation suivante:

$$
Vrs = \frac{Icc}{\left[exp(Voc/kAT) - 1\right]}
$$
 (II. 5)

q : La charge de l'électron, elle est égale à  $1.6 \text{ X } 10^{-16} \text{ C}$ ;

K : Constante de Boltzmann, elle est égale à 1.3805 X  $10^{-23}$  J/K ;

A : Facteur d'idéalité de la jonction, égale à 1.6;

La tension de circuit ouvert est donnée par l'équation suivante:

$$
Voc = \frac{K.T}{q} \ln \left( \frac{lcc}{ls} - 1 \right)
$$
 (II. 6)

#### **II.2.1. Caractéristiques courant-tension d'un module photovoltaïque:**

A température et éclairement constants (G=1000W/m² et T=25°C), la caractéristique courant/tension de la cellule a l'aspect suivant[20].

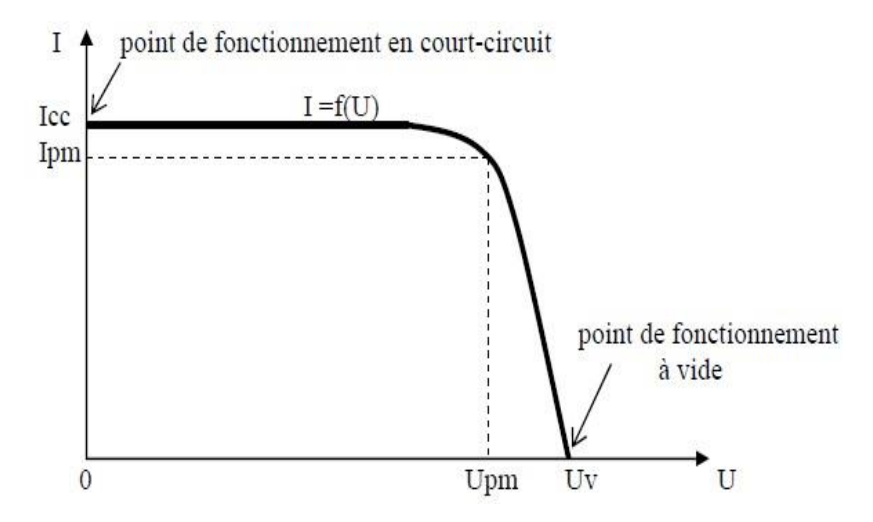

**FigureII.2** : Caractéristique I=f(U) d'une cellule photovoltaïque [20]

#### **II.2.1.2.Influence de la température:**

Vue les graphe de la simulation d'une cellule photovoltaïque, on a trouvé que la température n'a pas une grande influence sur la cellule photovoltaïque.

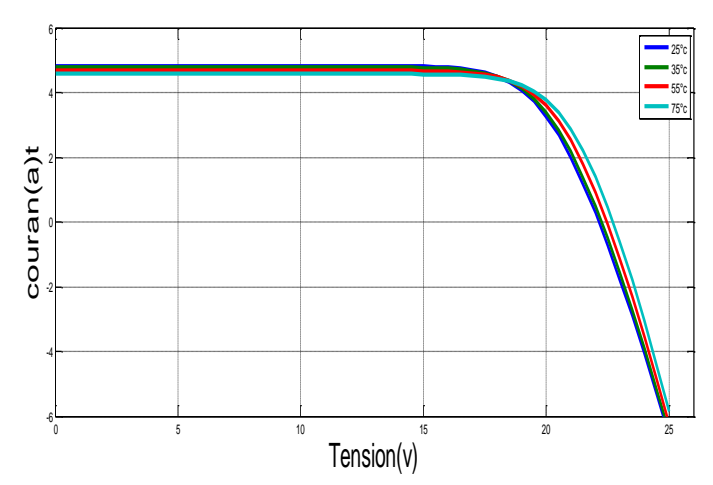

**Figure II.3 :** Evolution de la caractéristique (I-V) pour différents températures.

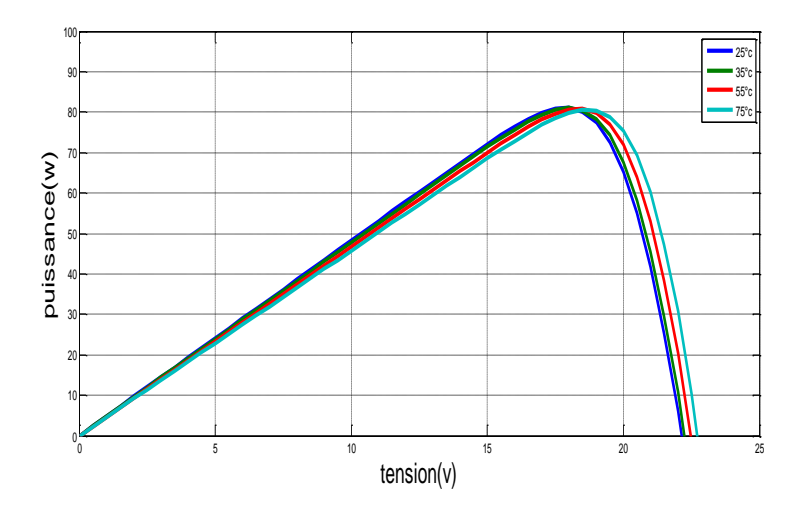

**Figure II.4 :** Evolution de la caractéristique (P-V) pour différents températures.

#### **II.2.2. Caractéristiques puissance-tension d'une cellule photovoltaïque:**

L'énergie fournie par la cellule a pour expression  $P = U.I.$  Pour chaque point de la courbe précédente, la puissance P peut être calculée. On a tracée la courbe P = f (U).

#### **II.2.2.1.Influence de l'éclairement:**

Par la simulation de la cellule photovoltaïque, on a trouvé que le courant et la puissance augmente proportionnellement à l'éclairement.

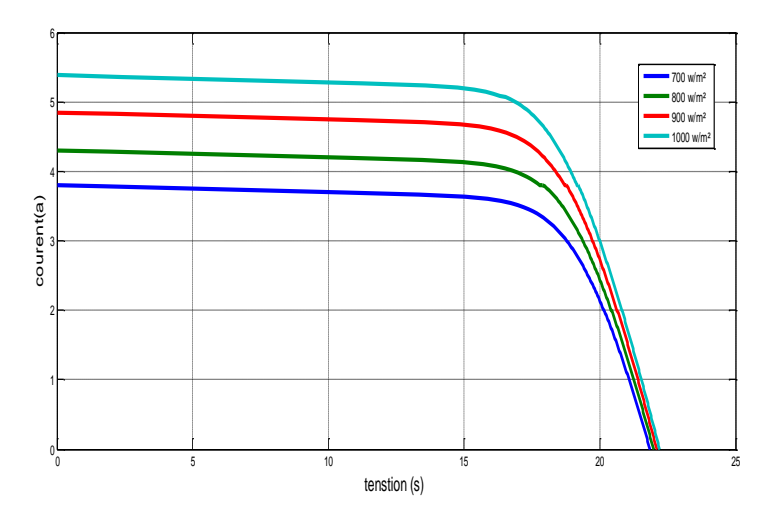

**Figure II.5:**Evolution de la caractéristique (I-V) pour différents éclairement

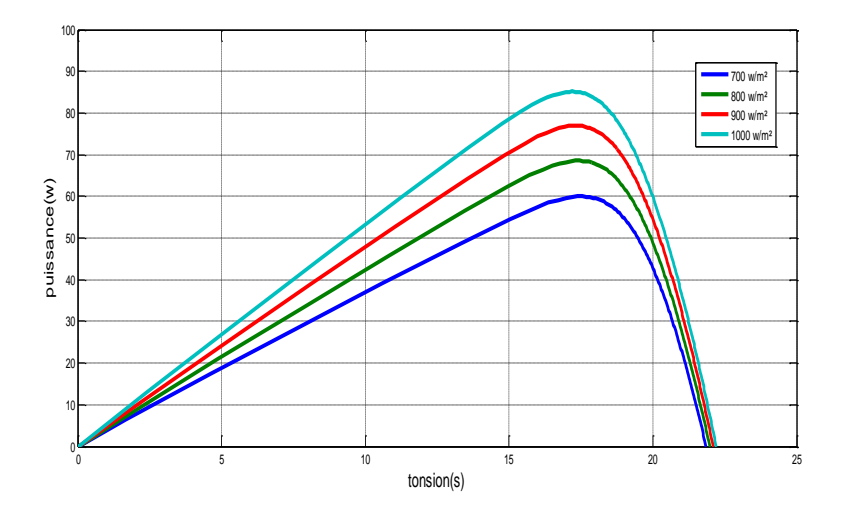

**Figure II.6:** Evolution de la caractéristique (P-V) pour différents éclairement**.**

#### **II.3: Modèle des convertisseurs statique:**

#### **II.3.1 Modèle de l'hacheur survolteur:**

Il est aussi appelé hacheur "parallèle" (transformateur BOOST) car un semi-conducteur commandé est délivré aux bornes du générateur. Le hacheur booster est principalement utilisé pour la conversion DC / DC [21].

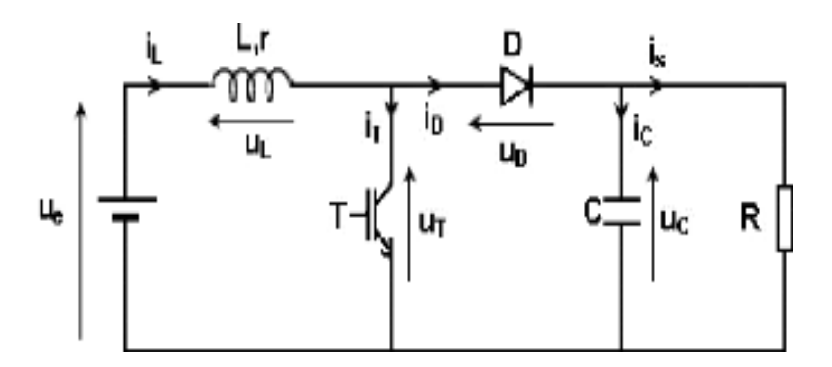

**Figure II.7** Modèle électrique du hacheur survolteur [21].

Lorsque *T* est fermé, on pose M=1 Lorsque  $T$  est ouvert, on pose  $M=0$ Le modèle instantané est le suivant :

$$
V_{pv} = \mathcal{L}\frac{dl_L}{dt} + V_{dc}(1 - M) \tag{II.7}
$$

$$
(1 - M)I_L = C \frac{dV_{dc}}{dt} + I_{dc}
$$
\n(II.8)

#### **II.3.2 Modèle de l'onduleur DC/AC:**

L'onduleur peut convertir une puissance continue en une puissance alternative. La forme de la tension de sortie de l'onduleur doit être plus proche du sinus. Dans un système d'alimentation de moteur asynchrone par générateur photovoltaïque, le courant continu fourni doit être converti en courant alternatif pour démarrer le moteur [13].

#### **II.4 Modélisation du moteur asynchrone triphasée:**

Dans ce chapitre nous présentons une modélisation de la machine asynchrone. Le moteur asynchrone à cage d'écureuil se présente sous la forme d'un carter qui renferme le circuit avec des fentes pour recevoir le stator. Le stator multi phase (généralement triphasé) est enroulé dans un fil de cuivre isolé. Au sein de ce circuit magnétique, la montre ressemble à un cylindre creux, séparé par un entrefer, du circuit magnétique tournant, ce dernier recevant dans ses fentes des tiges d'aluminium ou de cuivre du boîtier tournant de la montre torsadées à chaque extrémité même article. Circuit magnétique installé dans les brides, la partie mobile est à travers l'arbre en appui sur la boîte de roulement [22].

#### **II.4.1 Modèle de la machine asynchrone triphasée dans le repère de Park généralisé**[23][24]**:**

$$
\begin{cases}\n\text{Usq} = \text{Rsisd} \frac{d\psi \text{sd}}{dt} - \omega \text{a} \psi \text{sq} \\
\text{Usd} = \text{Rsisq} \frac{d\psi \text{sq}}{dt} - \omega \text{a} \psi \text{sd} \\
0 = \text{Rrird} \frac{d\psi \text{rd}}{dt} - (\text{wa} - \text{w}) \psi \text{rq} \\
0 = \text{Rrirq} \frac{d\psi \text{rd}}{dt} - (\text{wa} - \text{w}) \psi \text{rd}\n\end{cases}
$$
\n(II. 13)

Par ailleurs, les composantes des flux stator et rotor s'expriment par les expressions suivantes :

$$
\begin{cases}\n\psi sd = Lsisd + Lmird \\
\psi sq = lsisq + Lmirq \\
\psi rd = Lrird + Lmisd \\
\psi rq = Lrirq + Lmisq\n\end{cases}
$$
\n(II. 14)

avec :

Ls = Laa -Mab : auto-induction périodique du stator

 $Lr = LAA - MAB$ : rotor à induction cyclique

Lm= $\frac{3}{2}$ Mo: Induction mutuelle périodique entre le stator et le rotor

Le couple électromagnétique développé par le champ tournant s'exprime par

$$
Ce = \frac{3pLm}{2Lr} (\psi rd.isq + \psi rq.isd)
$$
 (II. 15)

Afin de concevoir le modèle complet en ajoute aux expressions électriques, l'équation mécanique suivante :

$$
Ce - Cr = j\frac{d\Omega}{dt} + F\Omega
$$
 (II. 16)

- $\checkmark$  Puisque le couple électromagnétique doit à tout moment équilibrer l'action résultante
- Arbre du rotor par :
- $\checkmark$  Couple résistant (statique) imposé par la charge mécanique (Cr = Cr ( $\Omega$ )),
- $\checkmark$  Moment de frottement visqueux (f. $\Omega$ ),

Moment d'inertie des masses tournantes par rapport au diamètre du rotor $\left(j \frac{d\Omega}{dt}\right)$ .

Selon le choix de la vitesse angulaire wa dans les expressions électriques du référentiel de Parkgénéralisé, on obtient les trois référentiels suivants :

- $\checkmark$  Référentiel lié au stator : en posant wa = 0 . Il correspond aux axes (a,b ). Latransformation correspondante est souvent nommée transformation de Clarke,
- $\checkmark$  Référentiel lié au rotor : en posant wa = w. Il correspond aux axes (x, y),
- $\checkmark$  Référentiel lié au champ magnétique tournant : en posant wa = ws . Il correspond aux axes (d, q ); d'où la transformation correspondante appelée transformation de Park

#### **II.4.1.1 Transformation de Park:**

L'objectif de la conversion Park est de traiter uniformément une large gamme de machines en les réduisant à un seul modèle. Ce changement est souvent appelé changement d'essieu, un fait cohérent avec les deux enroulements de la machine d'origine suivis des enroulements rotatifs, électriques et magnétiques équivalents. Ainsi, cette transformation, dans le but de rendre les inductances mutuelles du modèle indépendantes de l'angle de rotation [25].

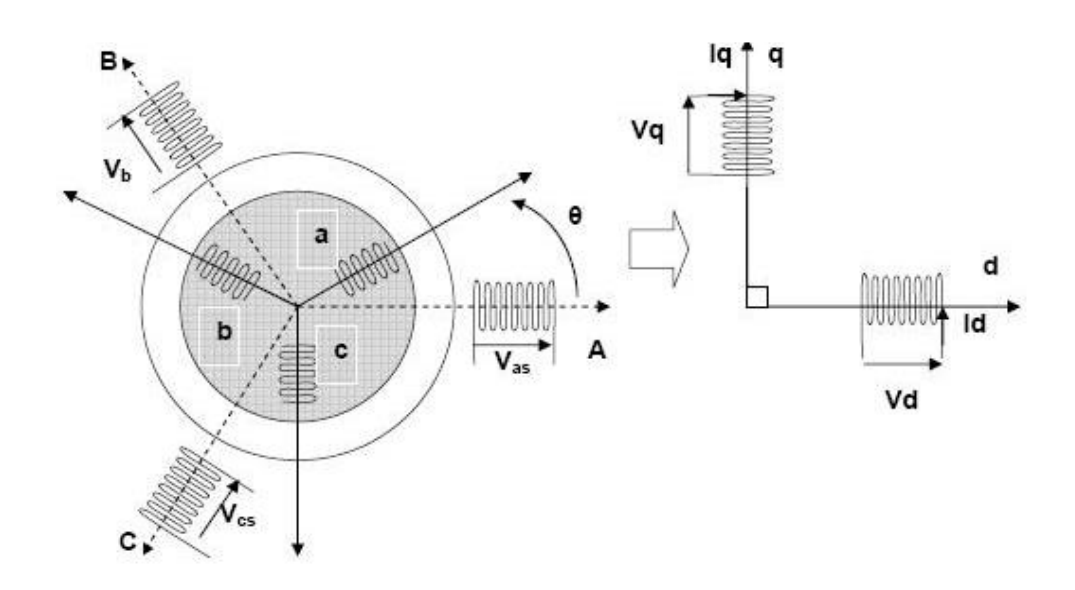

**Figure II.8**schéma physique de transformée Park [25]

Paramètres de transformation de jardin pour les grandeurs statoriques et Les quantités du rotor doivent correspondre pour simplifier ces équations. Cela se fait en Reliez les angles s et θr par la relation :

$$
\theta s = \theta + \theta r \tag{II.17}
$$

Dans ce cas, la transformation standard de Park est obtenue en utilisant passer la matrice :

$$
[P]^{-1}[Vdq0] = [R][P]^{-1}[idq0] + \frac{d}{dt}([P]^{-1}[\emptyset dq0]) \qquad (II. 18)
$$

$$
P = \frac{2}{3} \begin{vmatrix} \cos(\theta s) & \cos(\theta s - \frac{2pi}{3}) & \cos(\theta s + \frac{2pi}{3})\\ \sin(\theta s) & \sin(\theta s - \frac{2pi}{3}) & \sin(\theta s + \frac{2pi}{3})\\ \frac{1}{2} & \frac{1}{2} & \frac{1}{2} \end{vmatrix} \qquad (II. 19)
$$

Cette matrice est orthogonale, c'est-à-dire  $[P\theta]^{t} = [p\theta]^{-1}$ 

Le changement de variable relatif aux courants, tension et flux est défini par la

$$
Transformation: \begin{bmatrix} xd \\ xq \\ x0 \end{bmatrix} = P(0) \begin{bmatrix} xa \\ xb \\ xc \end{bmatrix}
$$
 (II. 20)

Avec x : tension, courant ou flux, et les indices suivantes représentent :

"0" : Indice de l'axe homopolaire.

"d" : indice de l'axe direct.

"q" : indice de l'axe quadrature.

La matrice inverse de transformation de Park normalisée a pour expression :

$$
p(\theta)^{-1} \begin{bmatrix} \cos(\theta s) & \sin(\theta s) & 1\\ \cos(\theta s - \frac{2\pi}{3}) & \sin(\theta s - \frac{2\pi}{3}) & 1\\ \cos(\theta s + \frac{2\pi}{3}) & \sin(\theta s + \frac{2\pi}{3}) & 1 \end{bmatrix} (II. 21)
$$

#### **II.4.4.Représentation d'état et choix d'un référentiel d'estimation:**

#### **II.4.4.1.Représentation d'état:**

La représentation par cas est la représentation moderne la plus appropriée de la gestion des machines électriques. Expressions électromécaniques pour un système de cinq équations différentielles non linéaires. Si l'on suppose que la vitesse est une variable variable, alors les quatre sont linéaires plutôt que constantes, et il y a ceux qui se font des amis qui se distinguent en choisissant le vecteur choisi, qui est le référentiel dans lequel se déroule la modélisation. La forme générale de l'équation d'état dans le système est uniforme et peut s'écrire comme suit [26]

$$
\begin{cases}\nx = Ax + Bu \\
y = Cx\n\end{cases}
$$
\n(II. 22)

Le parc généralisé, avec le vecteur état x ambiance du groupe de composants de tension Usd et UscLa sortie est définie par les courants du stator. Puis vient

$$
x = [\Psi \text{sd } \Psi \text{sq } \Psi \text{rd } \Psi \text{rq}]^{t} \quad u = [\Psi \text{sd } \Psi \text{rd}]^{t} \quad y[isd \; isq]^{t} \tag{II.23}
$$

$$
A = \begin{bmatrix} -\frac{1}{\sigma Ts} & -\omega a & \frac{Lm}{\omega L s Ts} & 0\\ -\omega a & -\frac{1}{\sigma Ts} & 0 & \frac{Lm}{\sigma Ts L r} \\ \frac{Lm}{\sigma Ts L r} & 0 & -\frac{1}{\sigma Ts} & -(\omega a - \omega) \\ 0 & \frac{Lm}{\sigma Ts L r} & -(\omega a - \omega) & -\frac{1}{\sigma Ts} \end{bmatrix}
$$

$$
B = \begin{bmatrix} 1 & 0\\ 0 & 1\\ 0 & 0\\ 0 & 0 \end{bmatrix}, \qquad C = \begin{bmatrix} -\frac{1}{\sigma Ts} & 0 & \frac{Lm}{\sigma Ts L r} & 0\\ 0 & \frac{1}{\sigma TS} & 0 & \frac{Lm}{\sigma Ts L r} \end{bmatrix}
$$
(II. 24)

Il est à noter que la matrice « A » dépend toujours de la vitesse de référence wa et de la vitesse électrique du rotor w par rapport au stator. Il est également à noter que le fichier. La matrice "B" dépend des paramètres inductifs de la machine. D'autre part, la matrice de sortie "C" est indépendante de tous les paramètres et se compose d'éléments constants. En effet, cette représentation conviendra particulièrement à diverses structures de dispositifs d'affichage. Dans ce travail, il a été choisi pour faciliter la mise en œuvre. Algorithmes d'estimation [27]

#### **II.4.4.2. choix d'un référentiel d'estimation:**

Jusqu'à ce qu'il soit implémenté sur un système informatique industriel, le tableau A est une période d'échantillonnage quasi constante T. Certaines options et plusieurs règles sont donc plus intéressantes que d'autres. Il existe des référentiels intéressants d'un point de vue pratique..

Référence stator : Si nous choisissons la référence stator, nous pouvons voir que la matrice "A" ne dépend que de la vitesse électrique du rotor

Référentiel associé au champ tournant : On remarque en général que ce référentiel se présente sous la forme de la matrice des statuts.

La référence est utilisée pour les lois anti-utilisation qui représentent l'état et la condition des états du stator et le choix de l'option dépend du choix de l'option débits du premier ordre pour les débits d'air. En limitant la référence associée au stator, cela réduit le nombre de grandeurs qu'il faut connaître pour faire fonctionner le dispositif. En fait, les valeurs instantanées ne peuvent déterminer que la tension et le couple constants de la résistance pour forcer la machine.[20][28][29].

#### **II.5. Conclusion:**

Dans ce chapitre et en premier lieu, on a présenté les caractéristiques électriques des convertisseurs statiques (DC-DC et DC-AC).

Ensuite, on a fait la modélisation de la machine asynchrone, la transformation de PARK pour simplifier les équations de référence triphasées aux équations de référence biphasées, ainsi que la représentation d'état.

Le prochain chapitre sera consacré à la simulation et l'interprétation des résultats.

*ChapitreIII: simulation du système*

### **Chapitre III: simulation du système**

#### **III.1.Introduction:**

L'objectif de ce travail est d'amélioré les performances du système GVP lorsque la température et le rayonnement changes. Pour cela, nous avons simulé chaque composant individuellement afin de garantir le bon fonctionnement de chaque système. Ensuite, on a simulé le système complet.

#### **III.2: Représentation de la simulation :**

#### **III.2.1:Principe de la recherche MPPT:**

L'impulsion de l'hacheur viennent de la commande MPPT (on a utilisé la méthode perturbe et observe). Le rapport cyclique du convertisseur (DC-DC) est optimal.

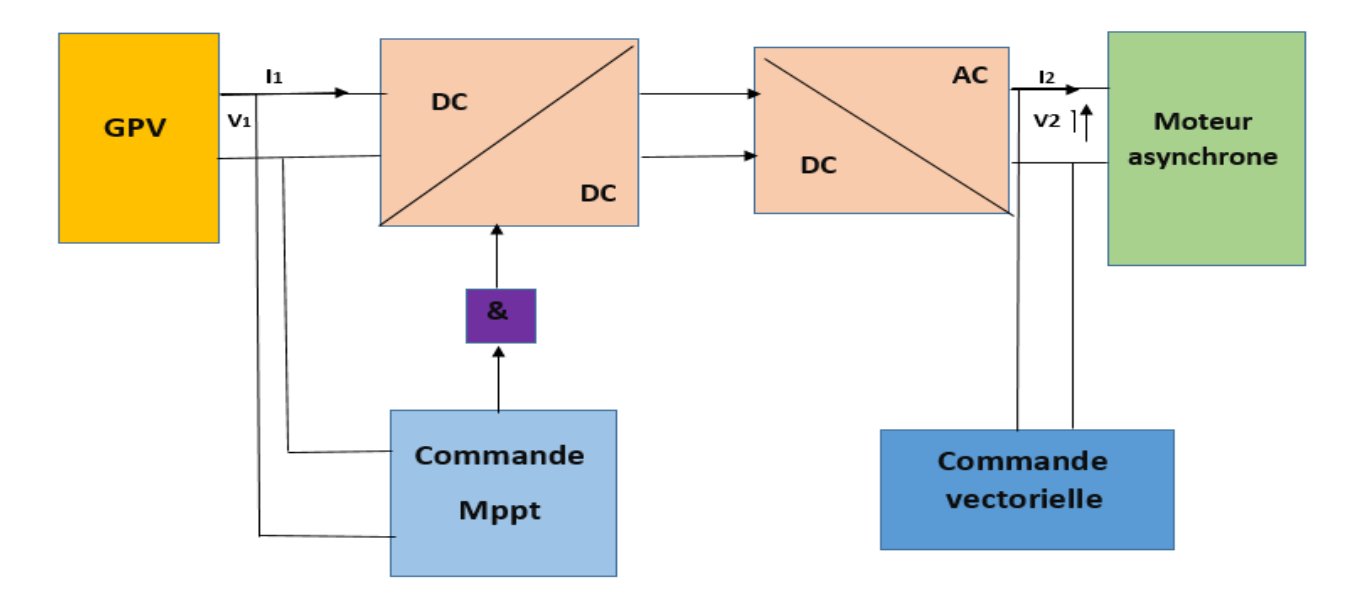

**Figure.1:** Schéma du système (GPV)

#### **III.2.2: La partie source:**

Le tableau suivant représente les caractéristiques du panneau solaire. La figure III.2 représente la simulation du PV.

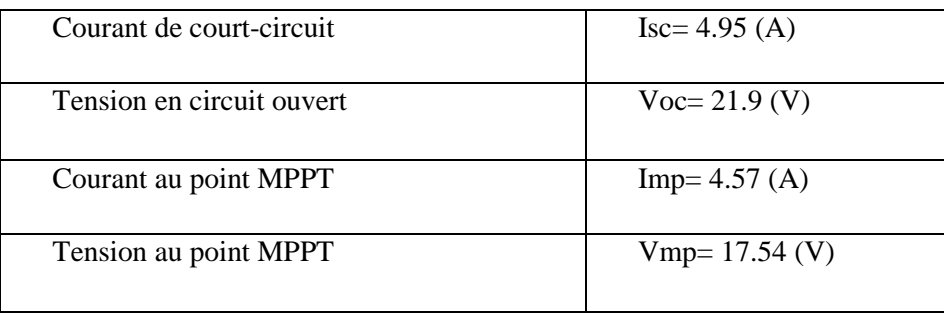

### **Chapitre III** simulation du système

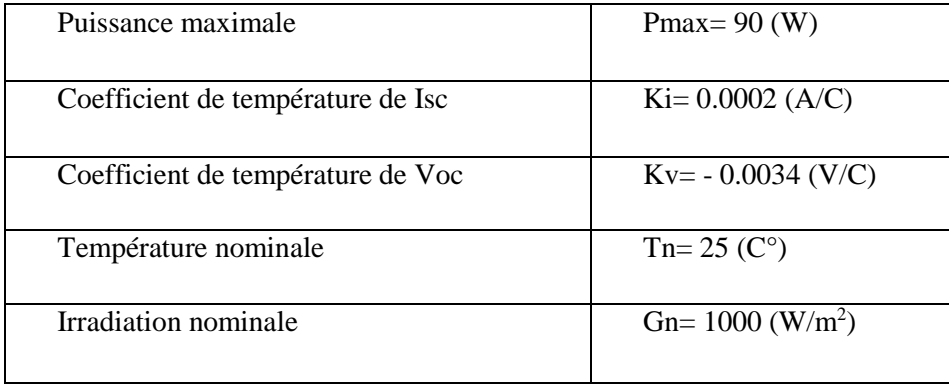

**Tableau III.1:** Caractéristiques du module photovoltaïque

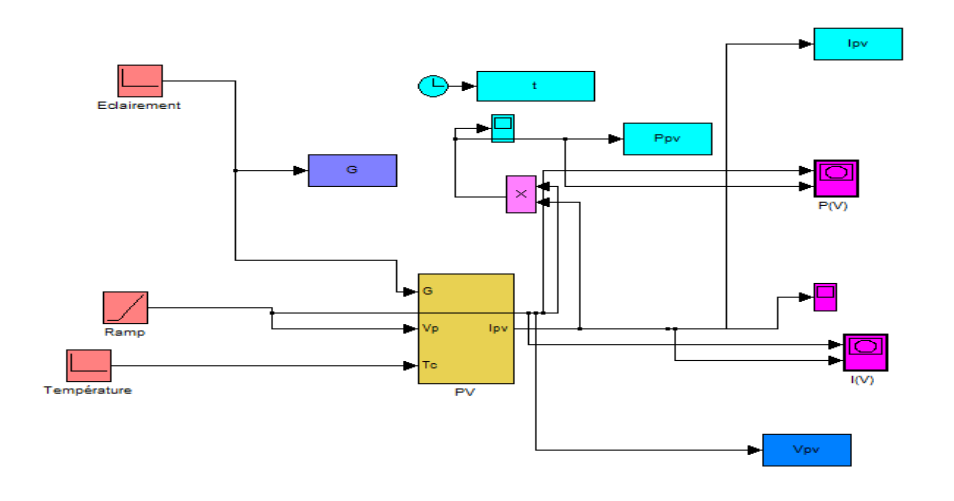

Figure III.2 : simulation du PV (Eclairement et température variable).

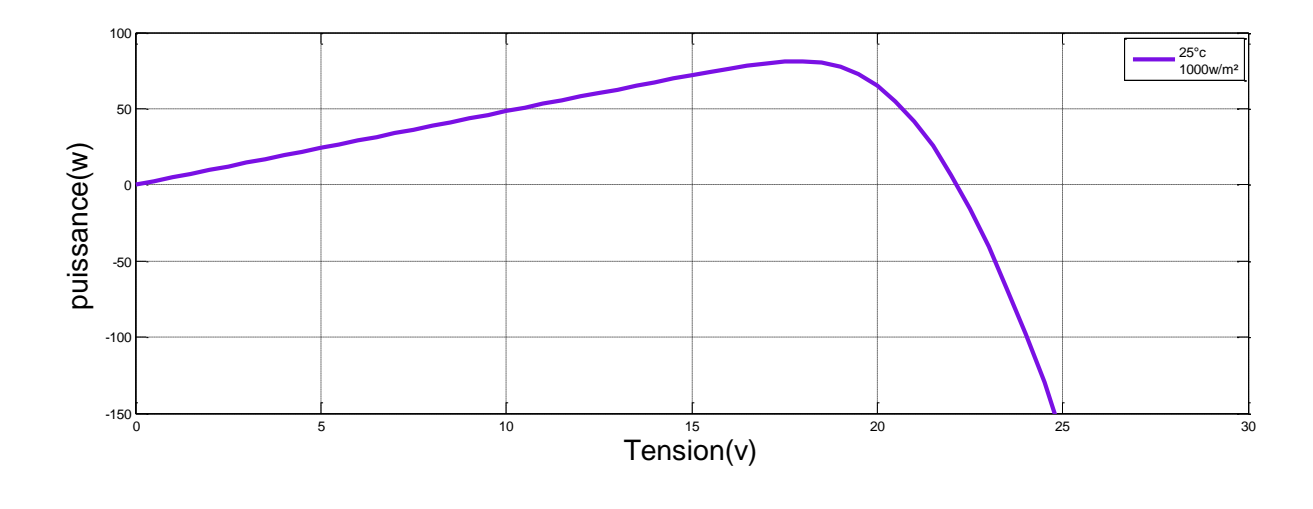

### **Chapitre III** simulation du système

**Figure III.3 :** Résultat de la simulation des caractéristiques P(V) dans les conditions standards

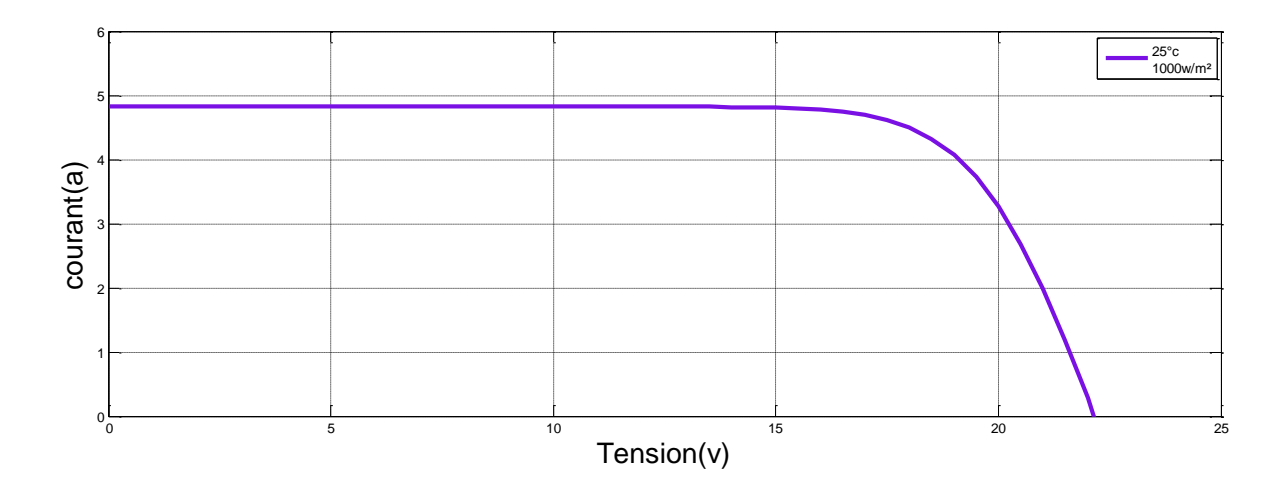

**Figure III.4 :** Résultat de la simulation des caractéristiques I(V) dans les conditions standards

#### **Pour le système complet, on a trouvé les résultats suivants :**

Les figures qui suivent concernent le courant du GPV, la tension du GPV et la puissance du GPV.

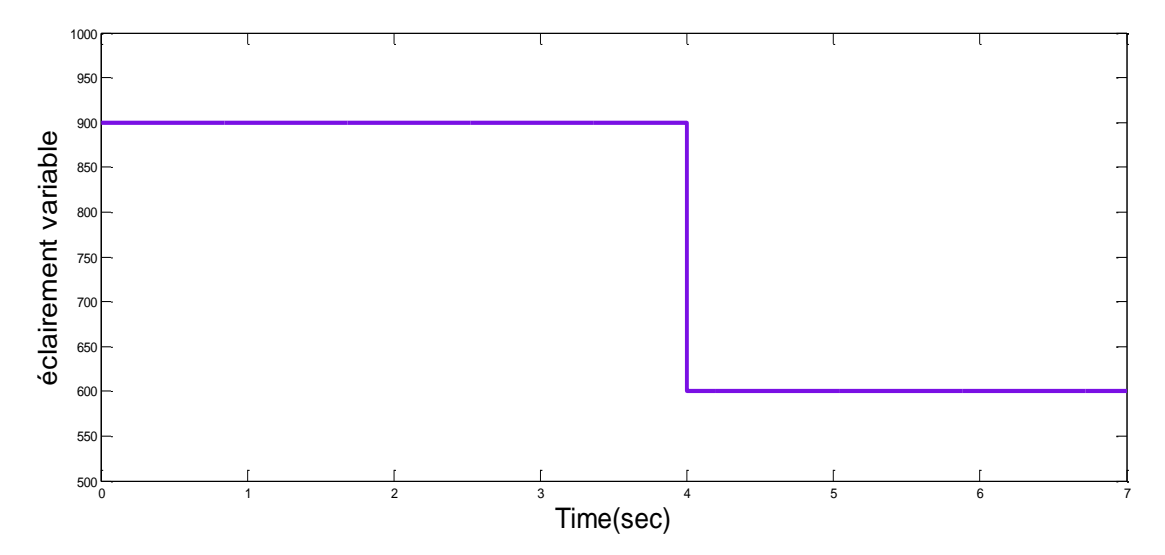

**Figure III.5:** Eclairement variable du GPV

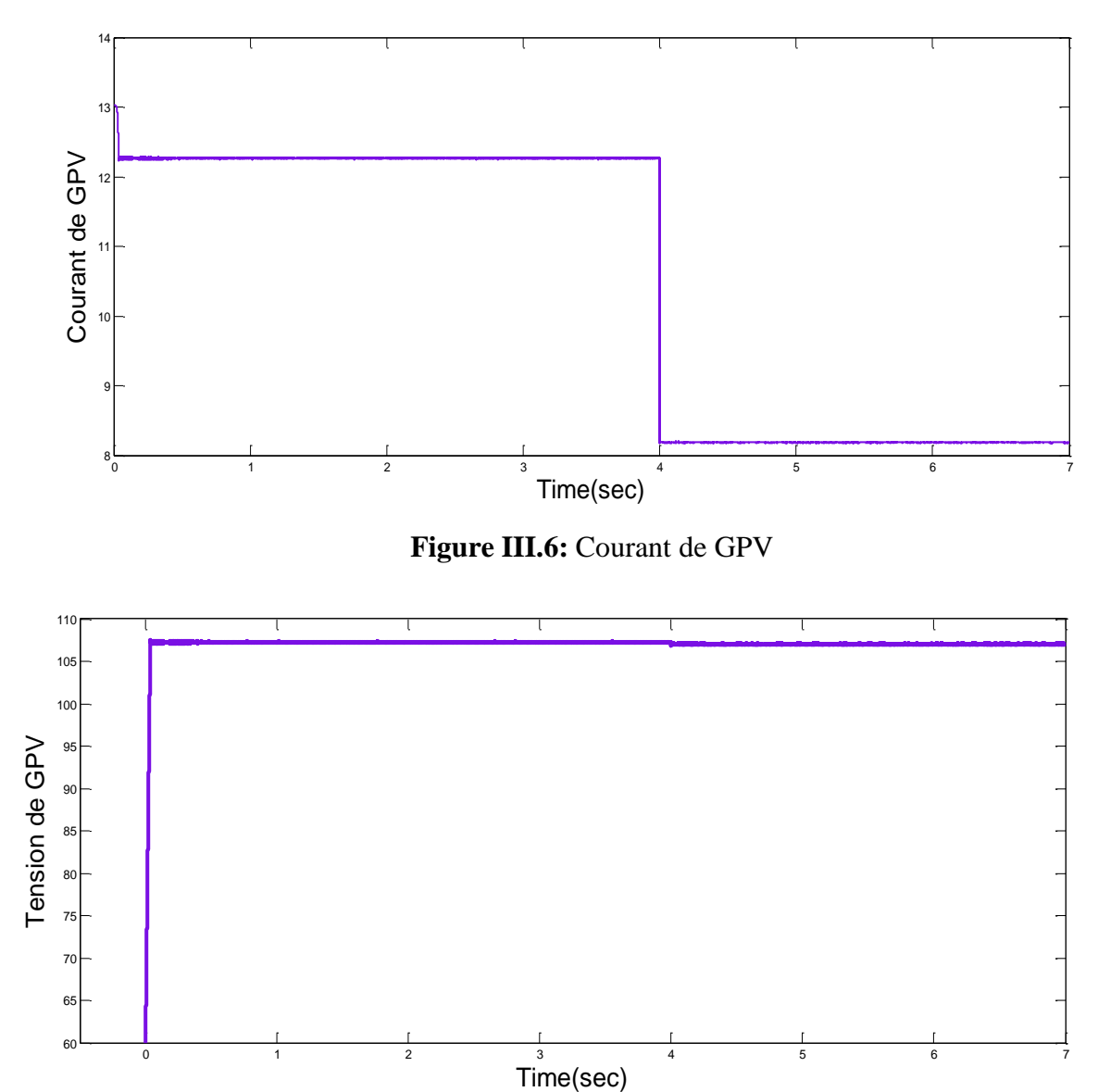

**Figure III.7 :** Tension de GPV

1 2 3 4 5 6 7

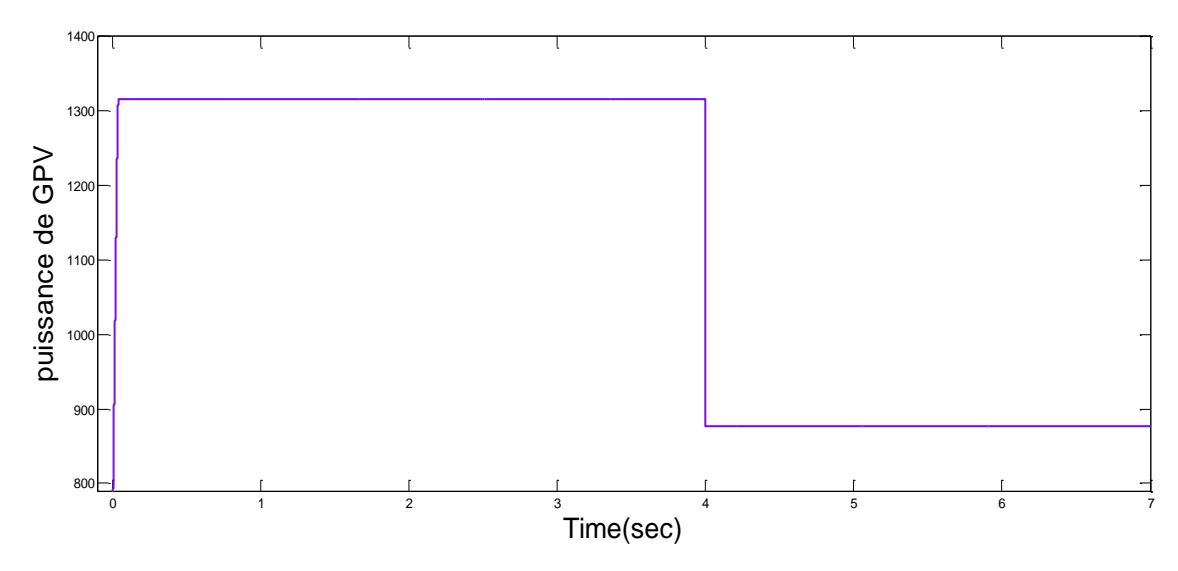

**Figure III.8 :** puissance de GPV

#### **III.2.3: La partie du moteur asynchrone:**

La figure III.9 représente la simulation du MAS.

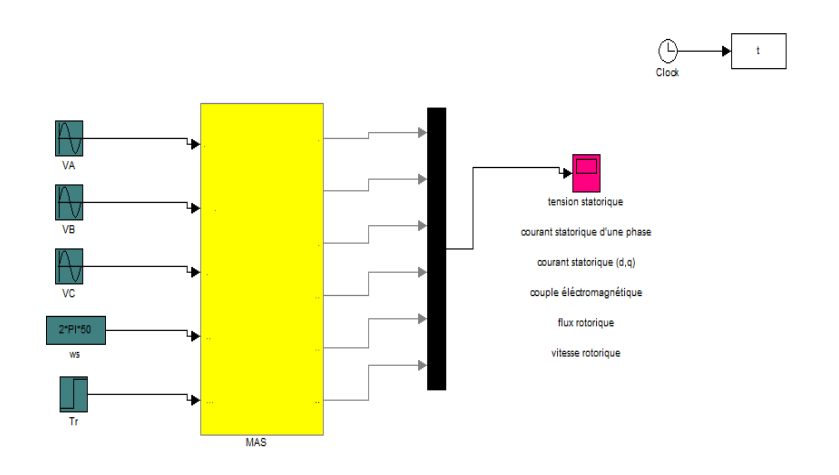

**Figure III.9:** Simulation du moteur asynchrone

**Pour le système complet, on a trouvé les résultats suivants :**

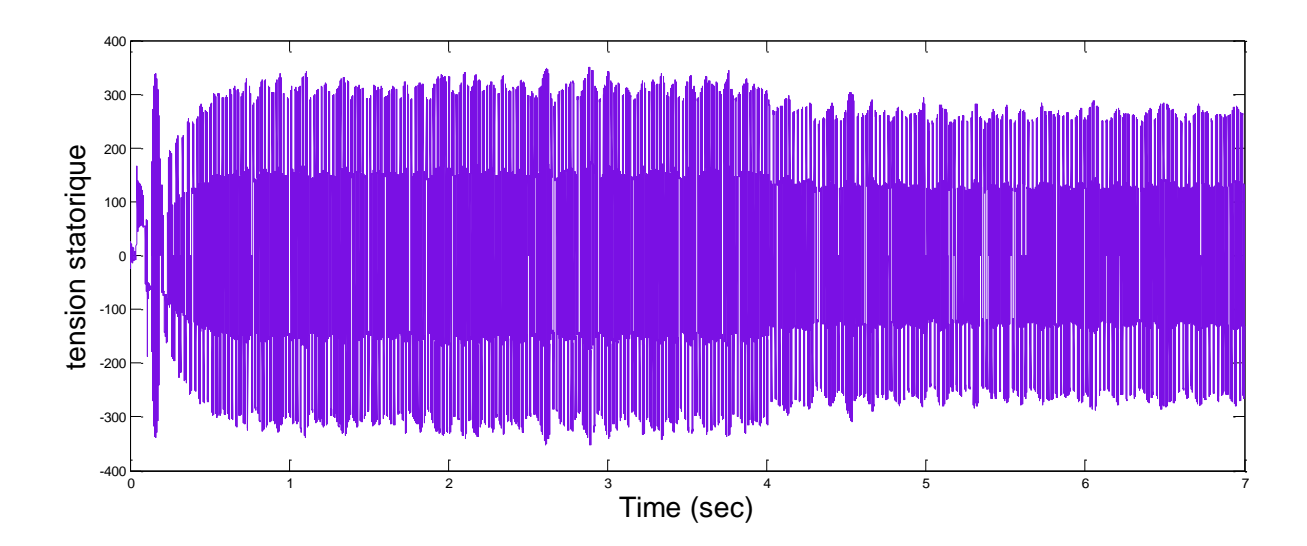

**Figure III.10** Tension statorique

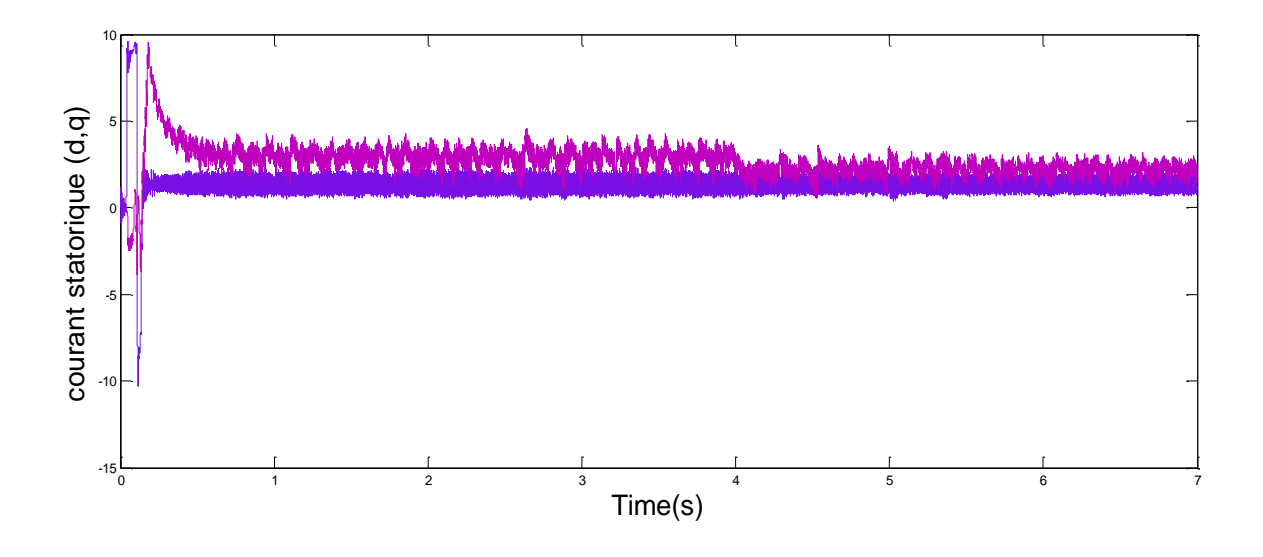

**Figure III.11:** courant statorique (d,q)

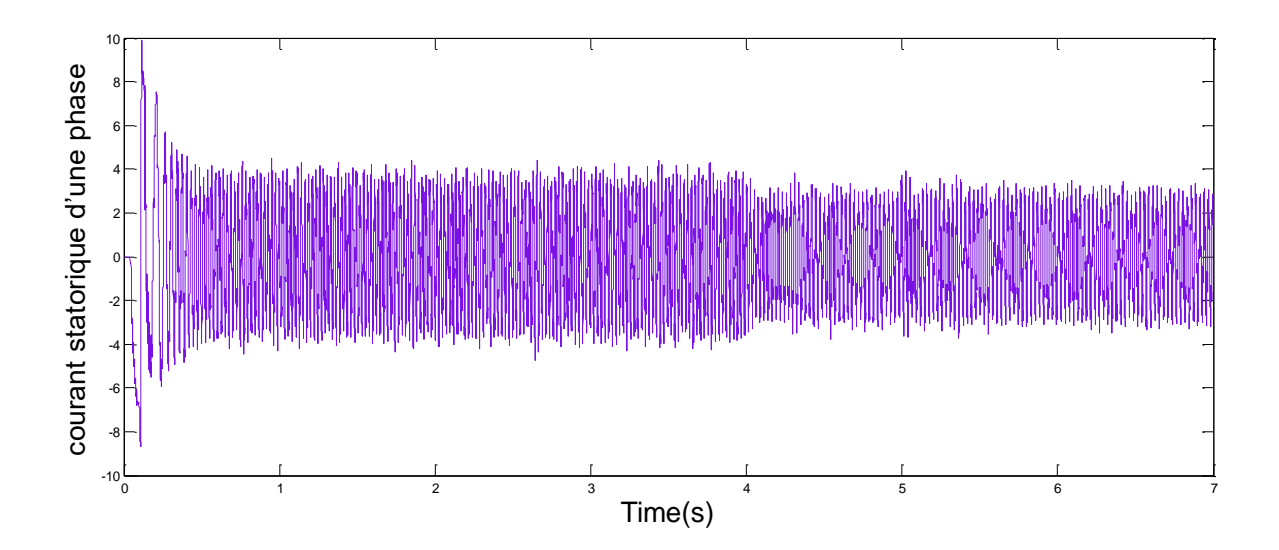

**Figure III.12:** courant statorique d'une phase

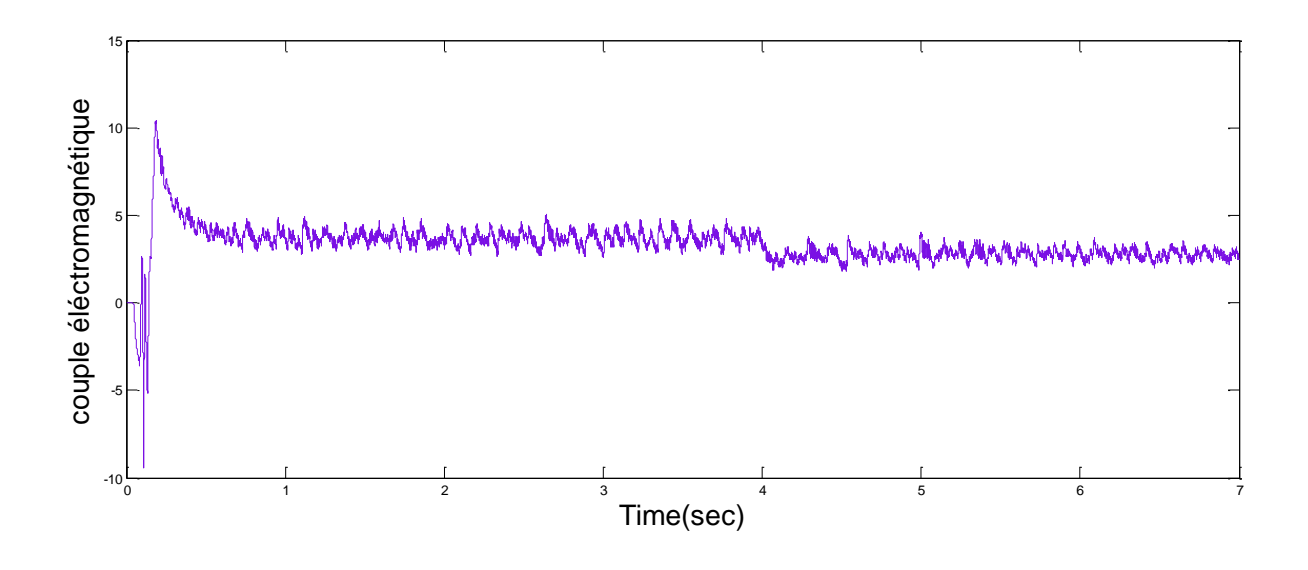

**Figure III.13:**couple électromagnétique

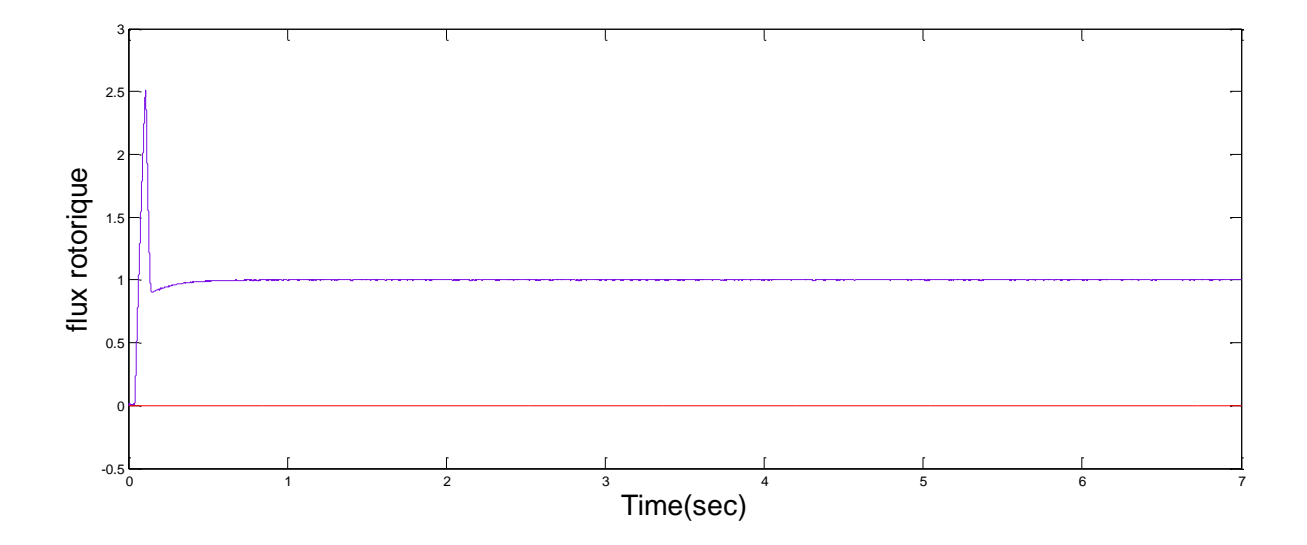

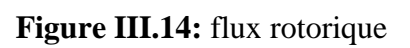

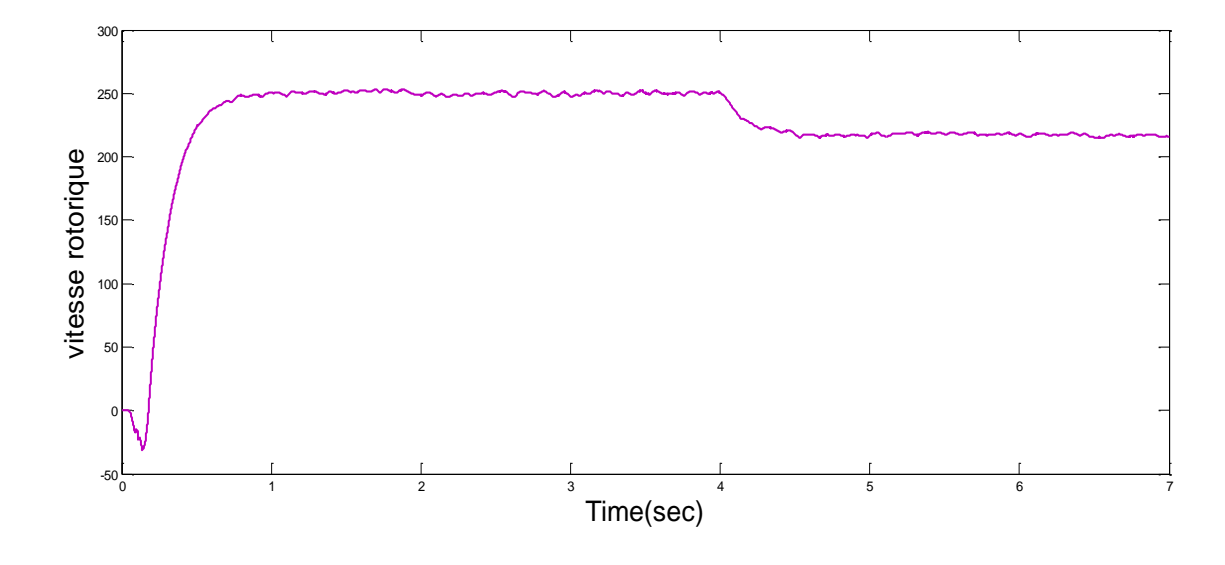

**Figure III.15:** vitesse rotorique

#### **III.3.Interprétation des résultats**:

Pour le panneau photovoltaïque, on a présenté les propriété I (V) et P (V) par les figures (II.3 - II.4).

La partie source est représenté sur les Figures (II.5 - II.8). Ces courbe représentent la variation de l'éclairement, le courant du GPV, la tension du GPV et la puissance du GPV.

Les figures (III.10 - III.15) représentent respectivement la Tension statorique, le courant statorique (d,q), le courant statorique d'une phase, le couple électromagnétique, le flux rotorique et la vitesse rotorique.

### **III.4.Conclusion:**

Dans le chapitre trois, on a simulé les parties de notre systèmes. Ensuite, on a fait la simulation de tout le système (GPV – DC/DC – DC/AC – MAS). Le générateur photovoltaïque fonctionne en puissance maximale. Enfin, on a discuté les résultats de simulation de notre système.

*Conclusion générale*

#### **Conclusion générale**

#### **III.5. Conclusion générale***:*

Dans ce travail, on a étudié les caractéristiques du générateur photovoltaïque et de ses applications. La technique d'algorithme d'optimisation du générateur solaire, elle est généralement utilisée par les concepteurs de suiveur de point de puissance maximum (MPPT).

On a réalisé la modélisation et la simulation de différents sous-ensembles de l'ensemble composé de: Générateur photovoltaïque, hacheur, onduleur et le moteur asynchrone.

On a utilisé l'environnement de programmation de MATLAB /SIMULINK. Les résultats de simulation ont montré l'évolution de tous les paramètres de chaque sous-ensemble.

Les résultats de simulation prouvent que notre système peut donner une réponse rapide et une bonne performance en régime transitoire, peu sensible aux variations des perturbations externes.

Pour poursuivre notre travail nous proposons la perspective suivante :

Amélioration du système GPV – DC/DC – DC/AC – MAS par l'utilisation de l'intelligence artificielle.

#### **Bibliography**

### **Bibliography**

[1] D.SALIM. (03/07/ 2011). Simulation d'un système photovoltaïque alimentant une machine asynchrone. UNIVERSITE FERHAT ABBAS DE SETIF: MAGISTER EN ELECTROTECHNIQUE.

[2] K.Houda, G. e. (23 Juin 2019). Alimentation d'un moteur asynchrone à partire d'un générateur photovoltaique. Université Ahmed Draia ADRAR: Mémoire de fin d'études en vue de l'obtention.

[3] B.Randa, B. e. (2019/2020). Commande de moteur synchrone à aimant permanent par un système photovoltaïque pour application d'un pompage d'eau. Centre Universitaire Abdelhafid Boussouf - Mila: Projet de Fin d'Etude préparé En vue de l'obtention du diplôme de MASTER.

[4] G.Wafa. (2019/2020). Etude et simulation d'une cellule solaire à base de CIGS par SCAPS. Université Mohamed Khider de Biskra: MEMOIRE DE MASTER.

[5] A.SERRAR. (NOVEMBRE 2019). ÉTUDE ET CONCEPTION DES SYSTÈMES DE RECHARGE SOLAIRE POUR. L'UNIVERSITÉ DU QUÉBEC À TROIS-RIVIÈRES: COMME EXIGENCE PARTIELLE DE LA MAÎTRISE EN GÉNIE ÉLECTRIQUE.

[6] Pastor, A. C. (2006.). Conception et réalisation de modules photovoltaïques électroniques. Toulouse: INSA de Toulouse.

[7] Fateh, S. (01 /04/2011). Modélisation d'un système multi générateurs photovoltaïques interconnectés au réseau électrique. UNIVERSITE FERHAT ABBAS - SETIF: Mémoire de Magister.

[8] B.Kamel, B. e. (s.d.). ANALYSE FREQUENTIELLE DE CONVERTISSEUR STATIQUE DC/DC. UNIVERSITE BELHADJ BOUCHAIB D'AÏN-TEMOUCHENT: MÉMOIRE Pour l'obtention du Diplôme de Master en Électromécanique.

[9] al., R. J. (1999). Le pompage photovoltaïque. INSTITUT DE L'ÉNERGIE DES PAYS CREPA AYANT EN COMMUN L'USAGE DU FRANÇAIS: Édition Multi mondes,.

#### **Bibliography**

[10] B.Souhila. (19/02/2008). Commande en Courant par Hystérésis Numérique pour les Systèmes de l'électronique de Puissance. UNIVERSITE FERHAT ABBAS - SETIF: MEMOIRE Présenté à la faculté des sciences de l'ingénieur Département d'électrotechnique Pour l'obtention du diplôme de MAGISTER.

[11] Garnero, M. (s.d.). La Conversion DC/DC : Les Hacheurs.

[12] Azeddine, Z. (2014). Etude expérimentale d'un convertisseur DC/DC contrôler par une commande robuste. Université de Batna: thèse de doctorat.

[13] G.Azzedine, K. S. (2015/2016). Technique MLI aléatoire en vue de la réduction des perturbations conduites dans les convertisseurs continus-continus et continus-alternatifs. UNIVERSITE M'HAMED BOUGARA BOUMERDES: Mémoire de fin d'études En vue de l'obtention du Diplôme de MASTER en Génie électrique.

[14] A.Boudouda. (13/04/2016). MLI aléatoire dans les convertisseurs statiques en boucle fermée. Université de Jijel: Thése de Doctorat.

[15] Chihaoui, M. .. (2011/2012). Etude de la protection électrique des moteurs asynchrones triphasés. UNIVERSITE MOULOUD MAMMERI DE TIZI-OUZOU: Mémoire de fin d'études En vue de l'obtention du Diplôme d'Ingénieur d'Etat en Electrotechnique.

[16] Abdallah, G. O. (2018-0217). Modélisation et simulation d'un moteur asynchrone alimenté par générateur diesel et commande par onduleur de tension multi-niveaux . Université Echahid Hamma Lakhdar d'El-Oued: MASTER ACADEMIQUE.

[17] Assia, O. (04/01/ 2011). Commande par mode glissant des paramètres électriques de la machine asynchrone. UNIVERSITE FERHAT ABBAS DE SETIF: MAGISTER Option Automatique.

[18] P. Borne,« Modélisation et identification des processus », livre, édition technique, 1992

.

[19] K.Ayache, « Modélisation et Simulation d'un générateur photovoltaïque couplé à un réseau électrique » Mémoire de Magister, Université Mohamed Chérif Messaadia de Souk-Ahras,

[20] A.Labouret, P.cumunel, J-p.Braun, B.Faraggi., Cellules solaires les bases de l'énergie Photovoltaïque. Edition techniques et scientifiques françaises (ETSF). DUNOD, Paris 2001

#### **Bibliography**

[21] S.HAMZA;[modélisation et commende des convertisseurs DC-DC utilises dans les systèmes photovoltaïque (therie et experimentation)]. Universite de Batna 2 Algerie 2016.

[22] BouakazOuahid "contribution à l'analyse des onduleurs multi niveaux " Thèse de magistère, Batna année 2005.

[23]Canudas. C," Commande Des Moteurs Asynchrones 2 : Optimisation, Discrétisation et Observateurs". Volume 2.Paris Hermes Science Publication, 2000.

[24] Barret. P, "Régimes transitoires des machines tournantes électriques"2e édition, éditions eyrolles 1987.

[25] PHILIPPE BARRET Régimes transitoires des machines tournantes électriques. Edition EYROLLES 1987.

[26] Chelabi Anis et Ibelhoulen Aziz, Etude d'un système hybride autonome, mémoire de master. Université de Bejaia. 2012.

[27] Canudas. C, " Commande Des Moteurs Asynchrones 1 : Modélisation, Control Vectoriel et DTC". Volume 1.Paris Hermes Science Publication, 2000l

[28]ilyas messai [Etude et simulation d'un onduleur cinq niveaux].2019

.

[29]Chatelin. J, " Machines électriques" traité d'électricité, d'électronique et d'électrotechnique, tome 1et2, Dunod, 1989